児童向け

つか かた タブレットパソコンの使い方

-Chromebook(クロームブック)-

白石町 教育委員会

#### がっこう 栏 か 学校からみなさんへ貸し出します

学校での授業や家での学習でパソコンを使います。

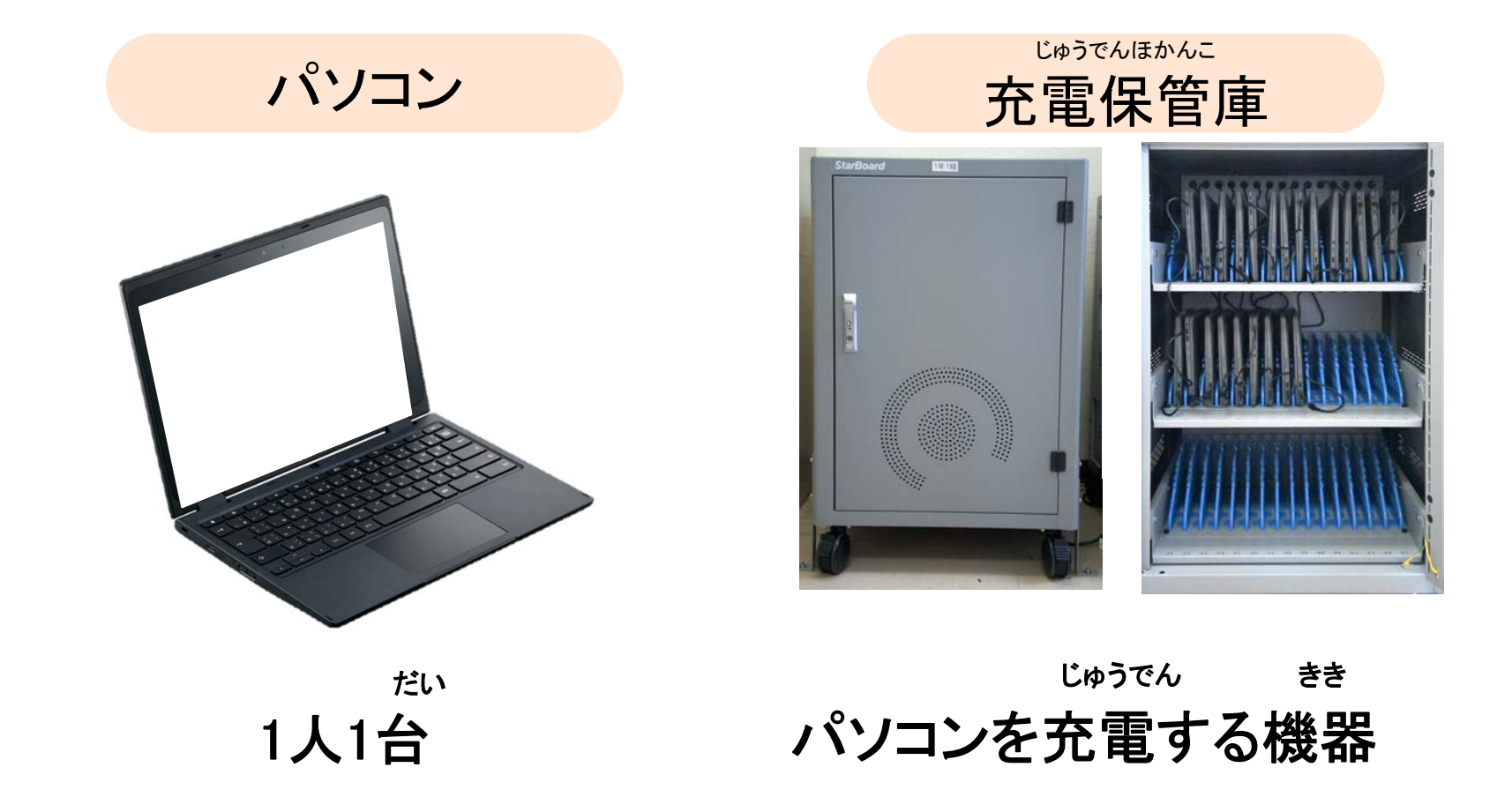

タブレットパソコンで<br>どんな学習をするの?

|<br>|<br>|

#### ばめん がくしゅう さまざま つか 学習の様々な場面で使います

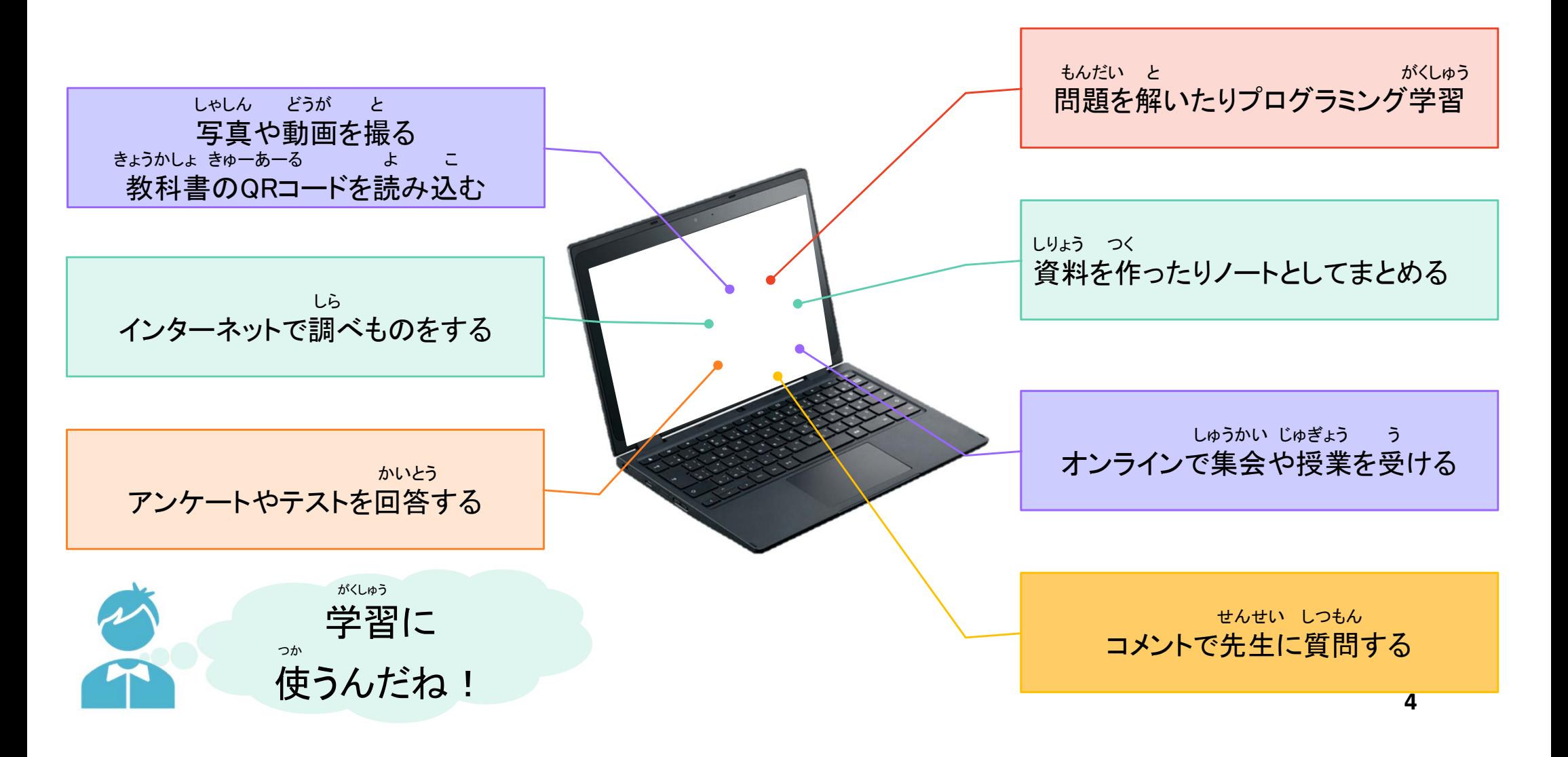

#### しゃしん どうが  $\mathbf{r}$  $\mathbf{r}$ 写真や動画を撮ったり、QRコードを読み込む

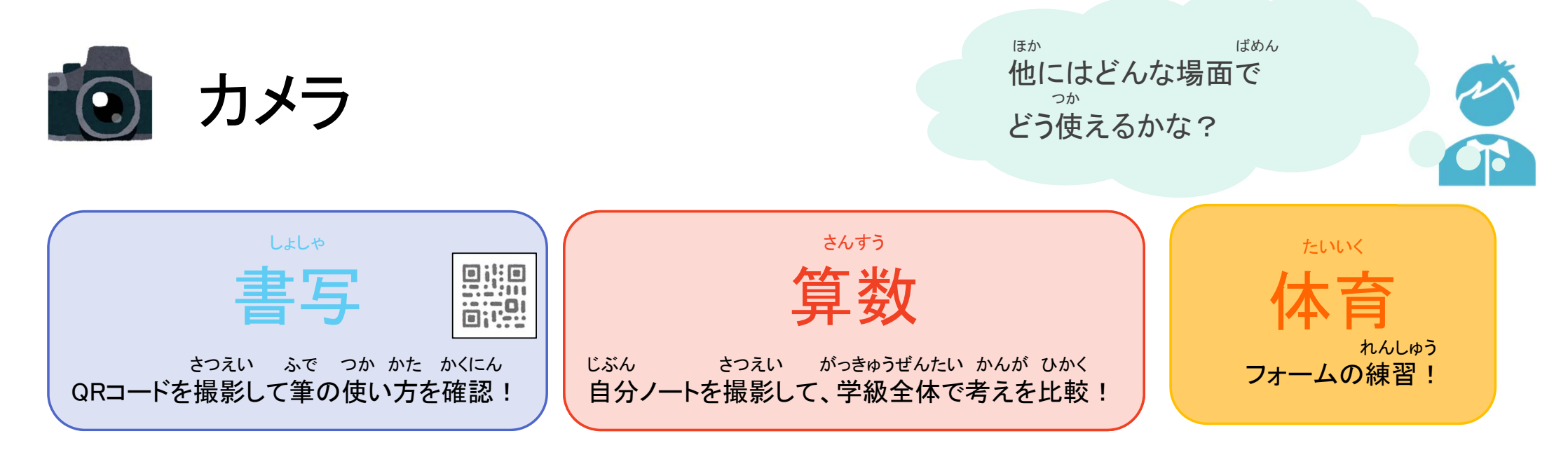

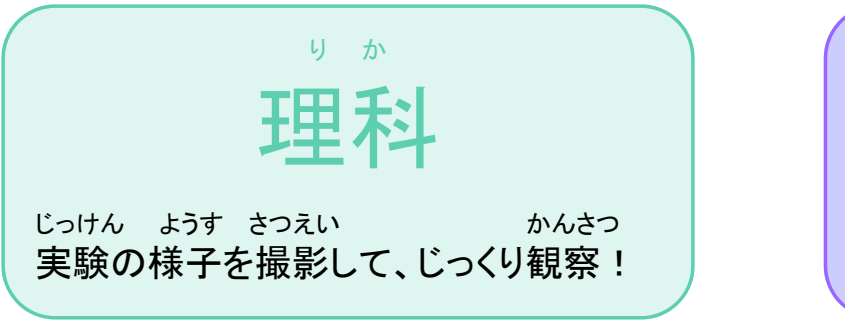

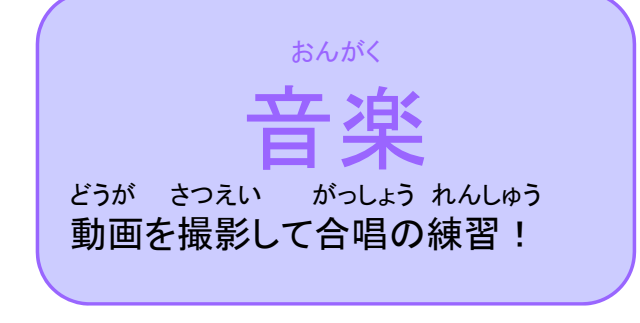

#### あんぜん たの つか 『カメラ』は楽しく安全に使います

自分以外の人や場所の写真を撮るときには、 さつえい さいしょう かんこん かくにん 撮影をしていいか必ず確認を取ります。 じ ぶん い がい ひと ばしょ しゃしん と

●自分が撮られて嫌な写真は撮りません。 じ ぶん しと しゃしん しゃしん

## 他の人に渡したり資料に使ったりする時は、相手に必ず許可を ほか ひと わた し りょう つか とき あいて かなら きょか

を取りましょう。誰に見られても、どのように使われても と しょうしゃ だれ みんじょう みんじょう かいしょうかい つかい

大丈夫かよく考えます。 だい じょう ぶ かんが

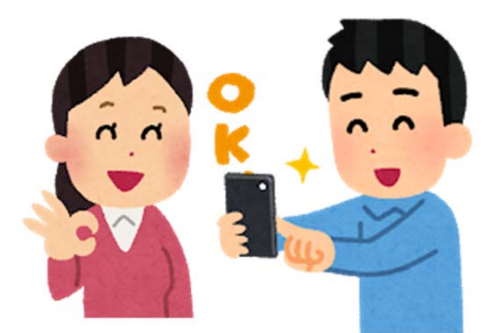

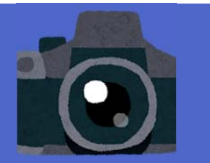

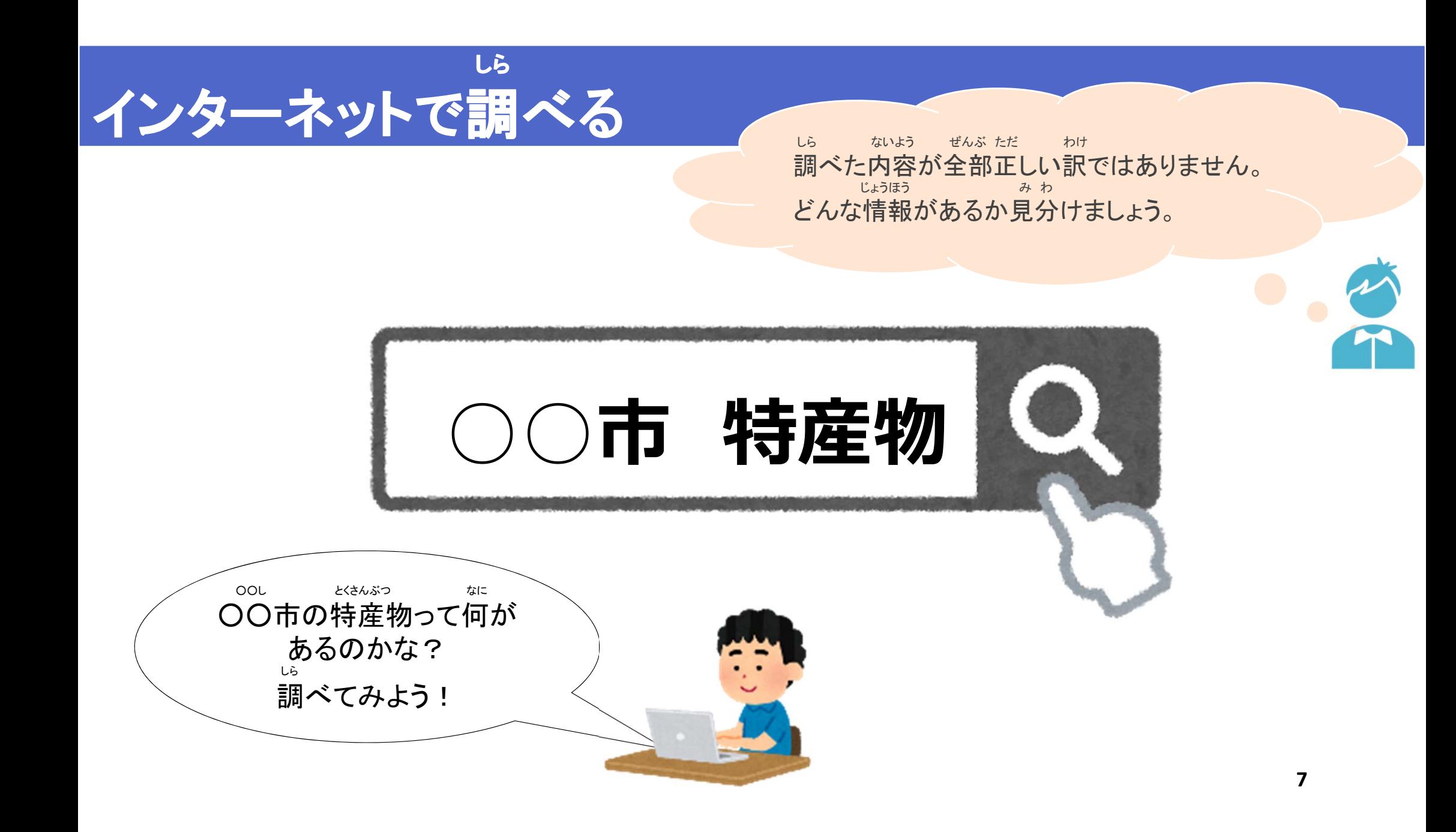

## かいとう アンケートやテストに回答する

## ふぉーむず

## Forms

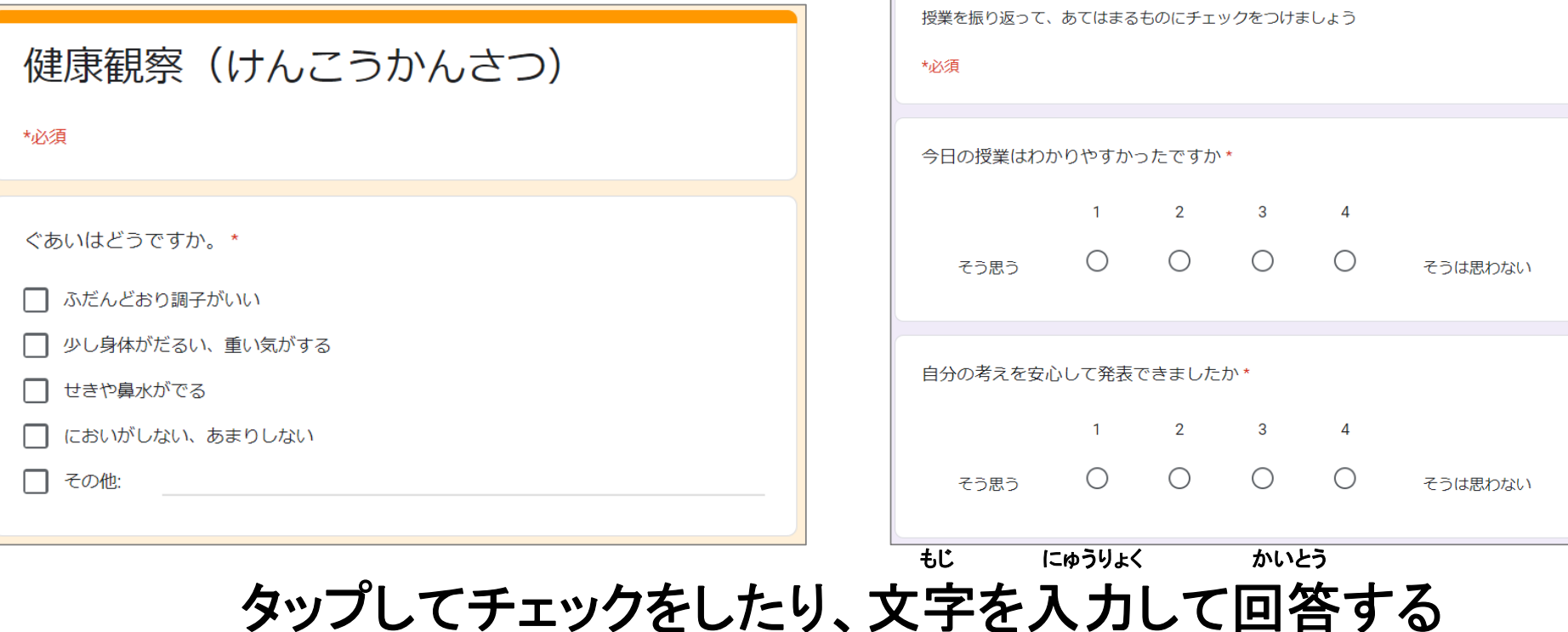

授業評価アンケート

## がくしゅう れんしゅう プログラミング学習やタイピング練習

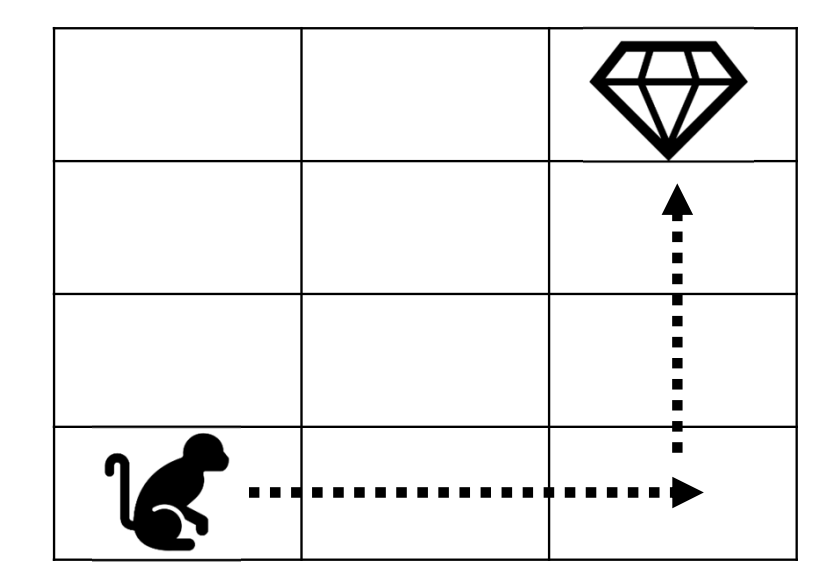

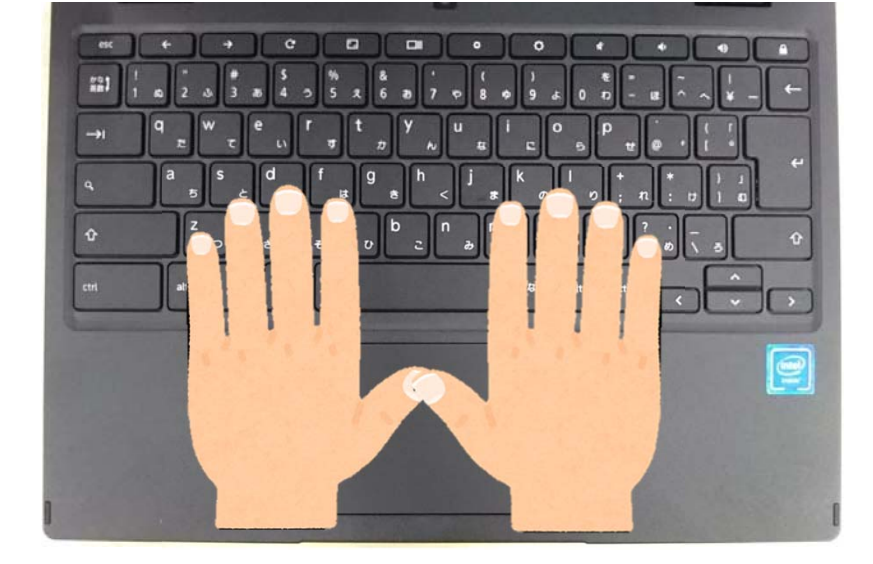

れんしゅう タイピング練習

がくしゅう プログラミング学習

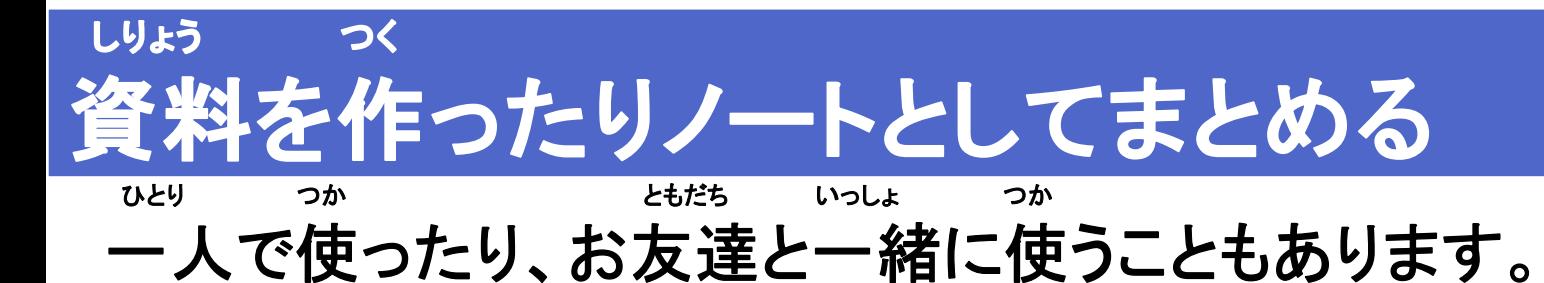

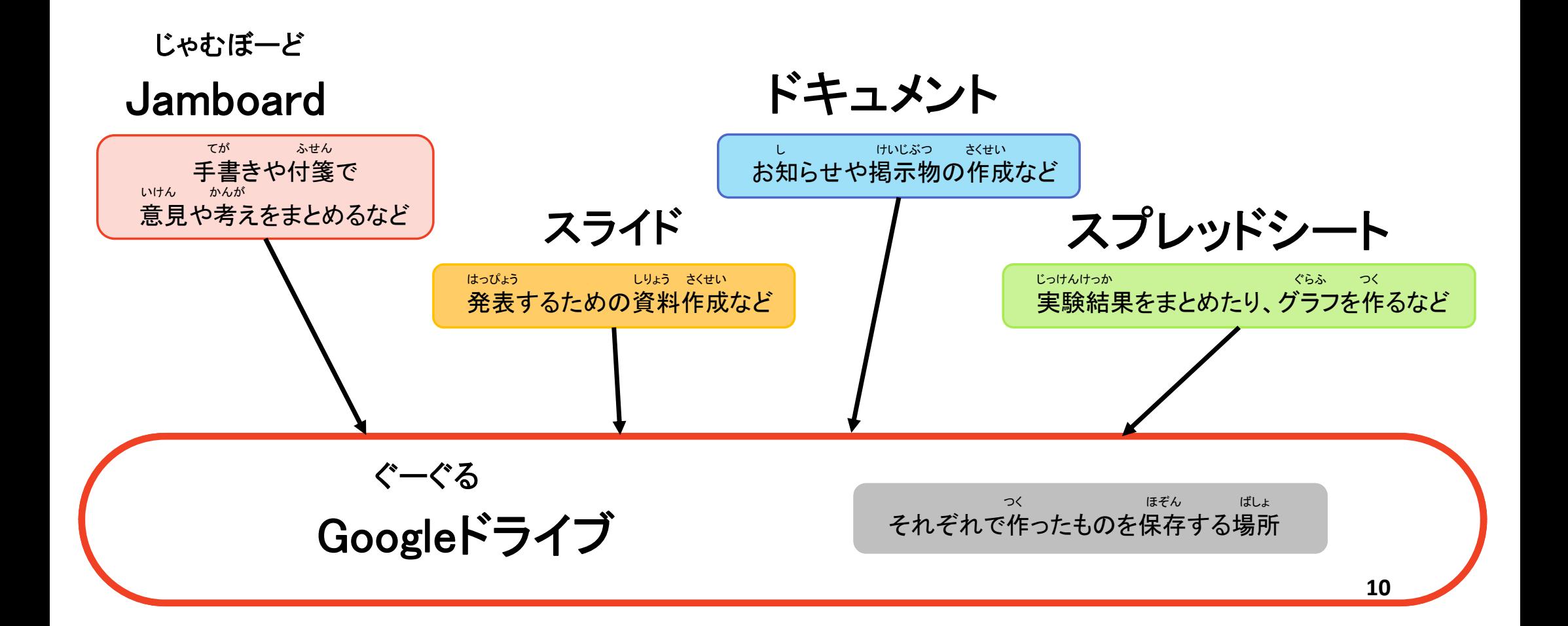

## せんせい 先生やクラスのみんなとやりとりする

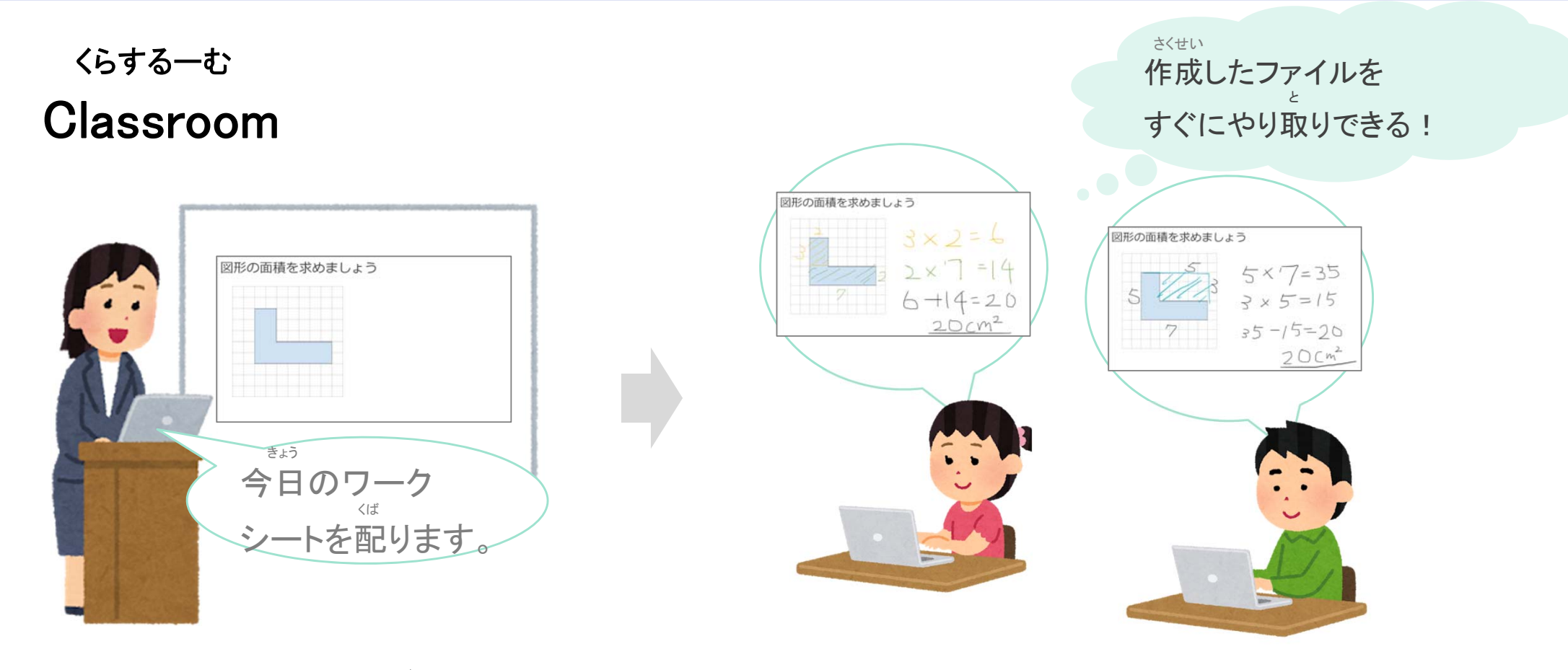

せんせい じゅぎょう つか しりょう う と かだい ていしゅつ 先生から授業で使う資料を受け取ったり、課題を提出したりする

#### しゅうかい きょうしつ さんか 教室で集会に参加する

みーと Meet

きょうしつ わ 教室いくつかに分かれて じゅぎょう う 授業を受けることもあるかも!?

### きょうしつ たいいくかん はな ばしょ しゅうかい こうえんかい き 教室と体育館など離れた場所で集会や講演会を聴く

**IAMAI** 

imi'

**12**

#### じゅぎょう いえ  $\overline{5}$ 家で授業を受ける

みーと Meet

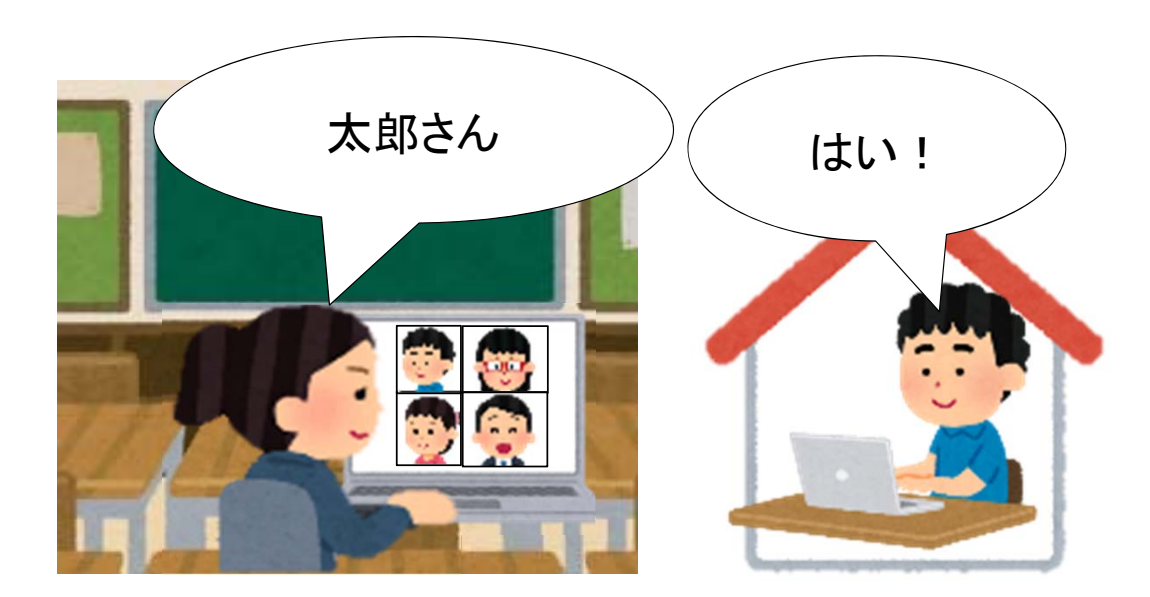

がっこう いえ はな ばしょ じゅぎょう 学校と家と離れた場所で授業

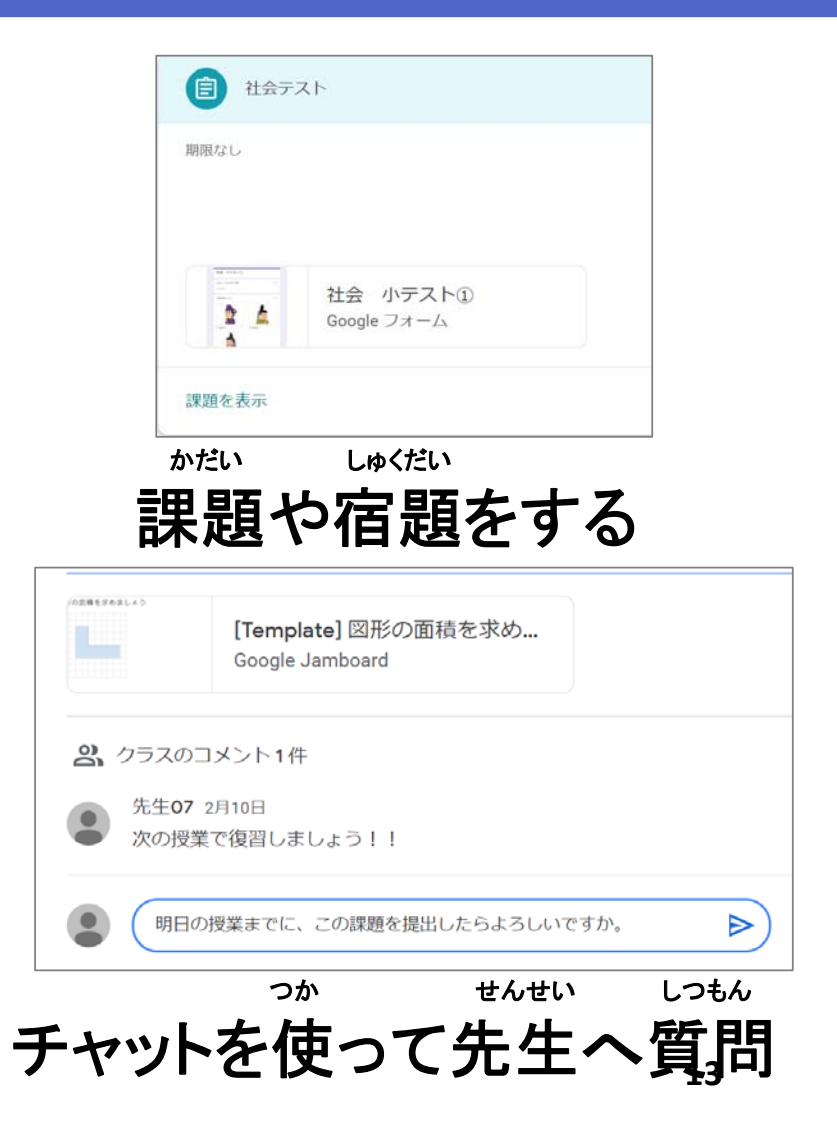

2

つかパソコンを使うとき やくそく のお約束

## つか パソコンを使うときのルール

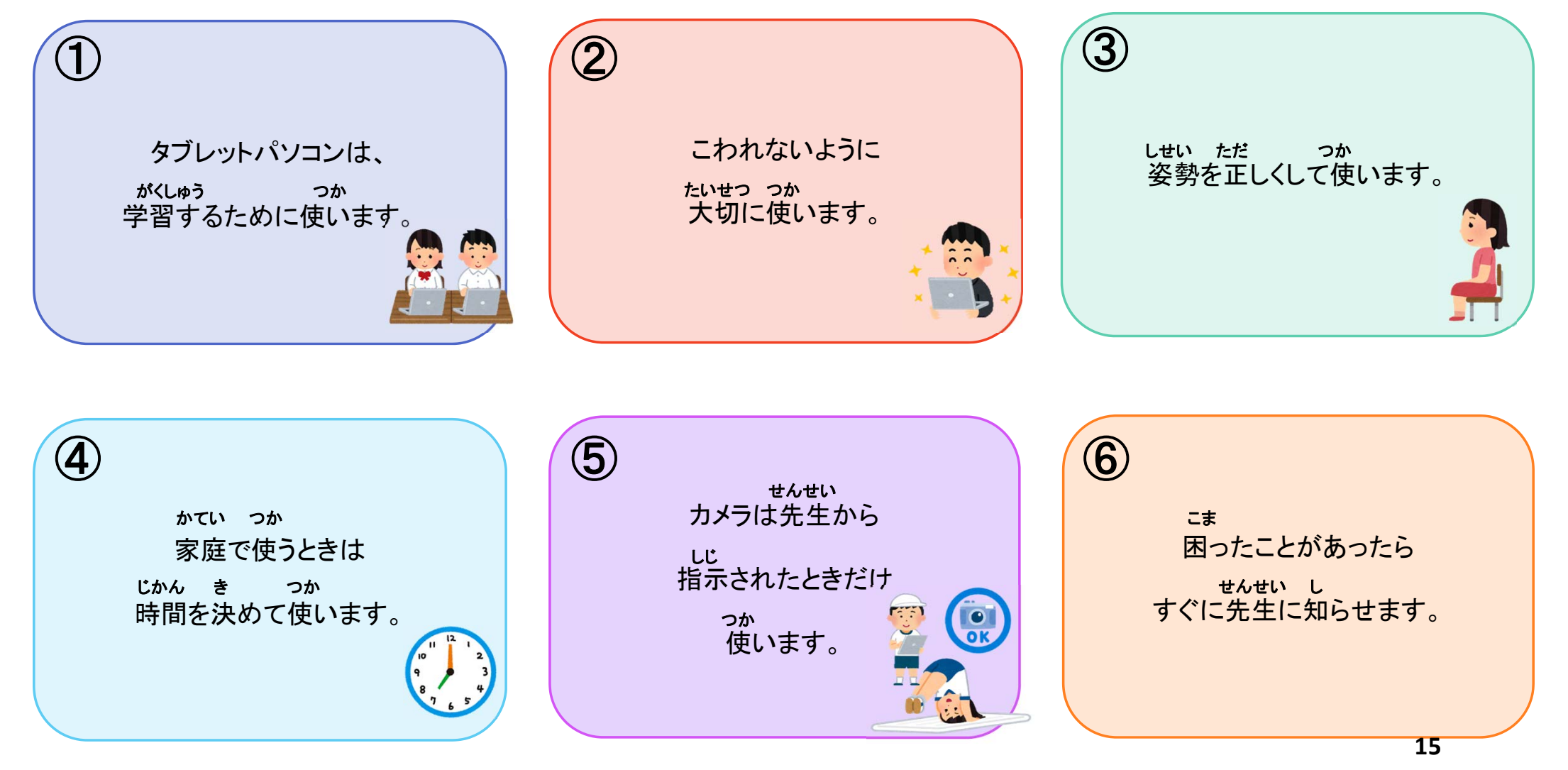

#### $E$ ちゅうい つか パソコンを使うときのルール (特に注意!!)

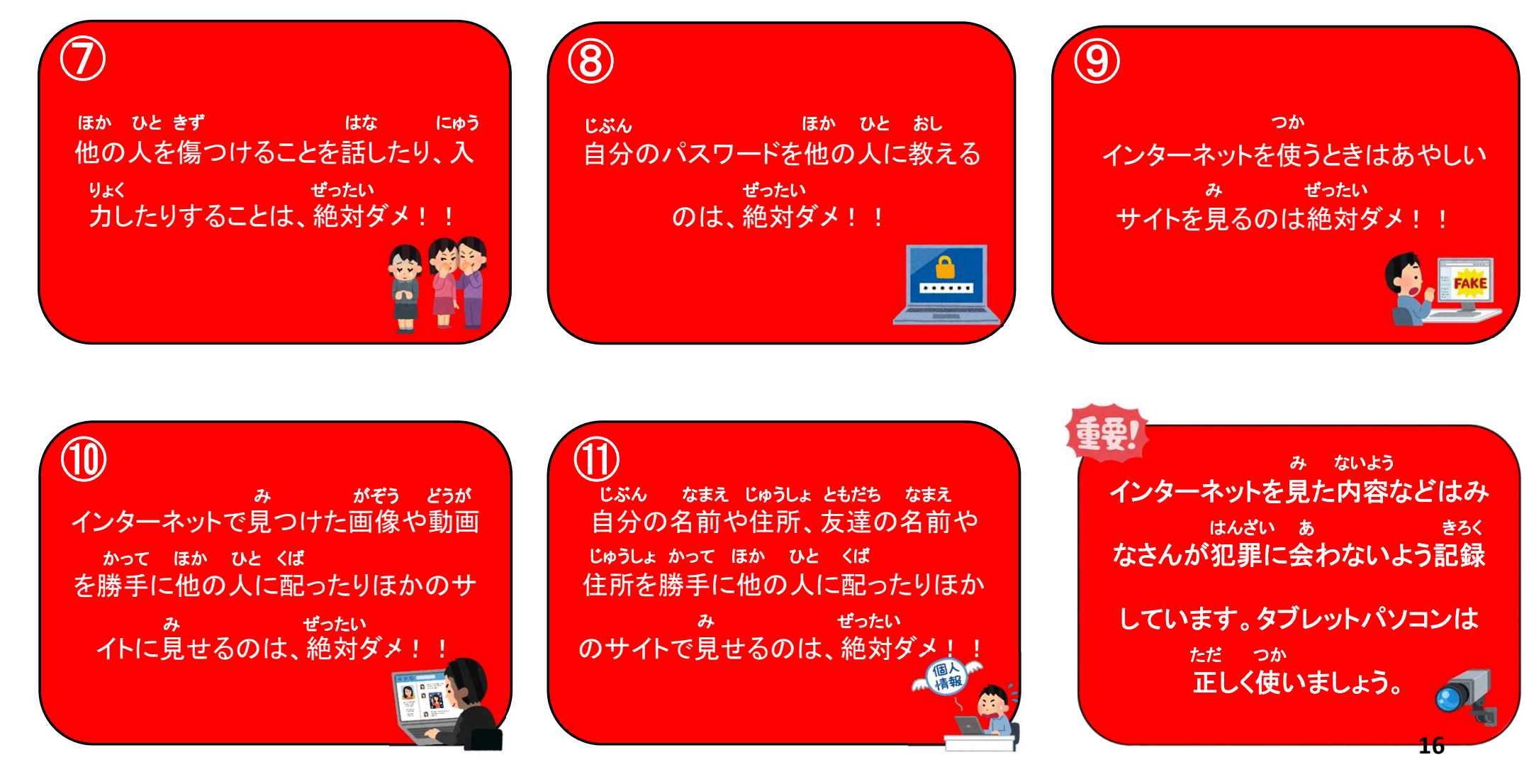

# あさ かい かい 朝の会までのお約束

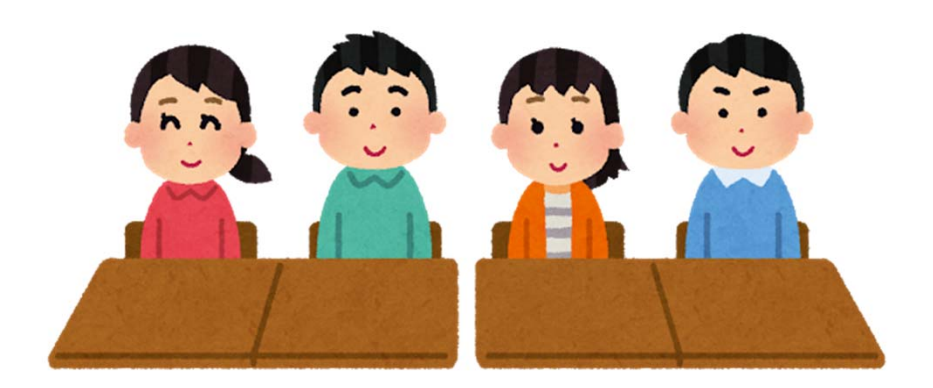

#### まいにち あさ がっこう じゅんぴ 毎日、朝学校にきたらパソコンの準備をします

## ① ランドセルやバックなどをしまって、 つくえ 机の上をきれいにします。

## つくえ うえ さん お ばしょ つく ●机の上にパソコンを置く場所を作ります。

つか ひ びだ ●使わないものは引き出しにしまいます。

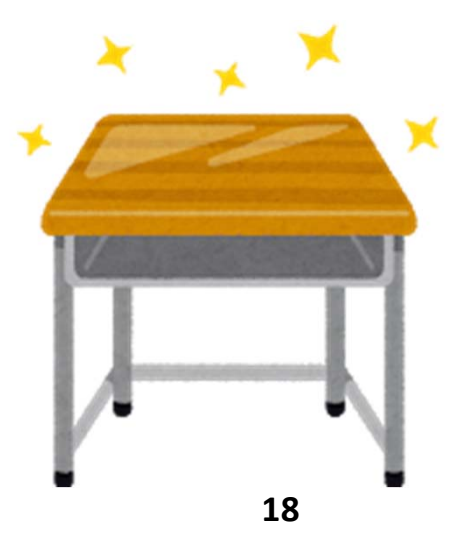

#### まいにち あさ がっこう じゅんび 毎日、朝学校にきたらパソコンの準備をします

## ほかんこ じぶん ② 保管庫から自分のパソコンをとります。

## りょうて かたて ●パソコンは両手でとります。片手でとってはいけません。

じぶん せんよう しょうしゃ しょうしゃ しゅうしょう ともだち しょうしゃ さわし ●自分専用のパソコンです。お友達のパソコンは触りません。

ほかんこ とびら あ ●保管庫の扉は開けたままにしません。

#### あさ がっこう まいにち じゅんぴ 毎日、朝学校にきたらパソコンの準備をします

## お はこうしょう しょうしょう しょうしょう しょうしょう もんしゃ はこ ③ 落とさないようにしっかり持って運び、 じぶん つくえ うえ 自分の机の上に置きます。

はこ ある ある はし ●運ぶときは歩きます。走ってはいけません。

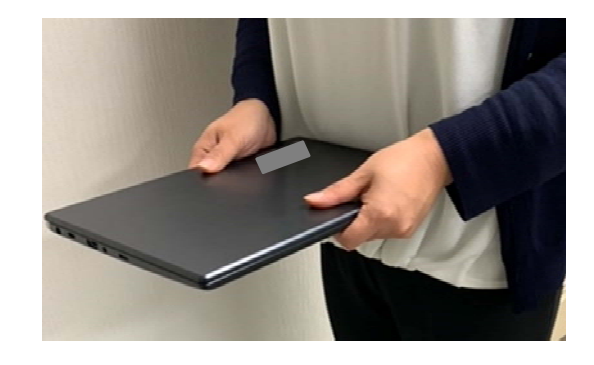

つくえ しょうしゃ しゅうしゃ おおし こうしゃ さわり あばらし あばらし あげき ●机にパソコンがあるときは、騒いだり、暴れたりしません。

#### まいにち あさ がっこう じゅんぴ 毎日、朝学校にきたらパソコンの準備をします

## でんげん い じゅぎょう じゅんび ④ パソコンの電源を入れて授業の準備をします。

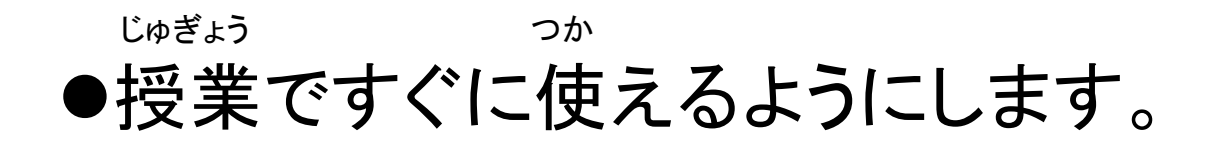

せんせい しじ つか ●先生の指示があったら使います。 とそれまではパソコンを閉じておきます。

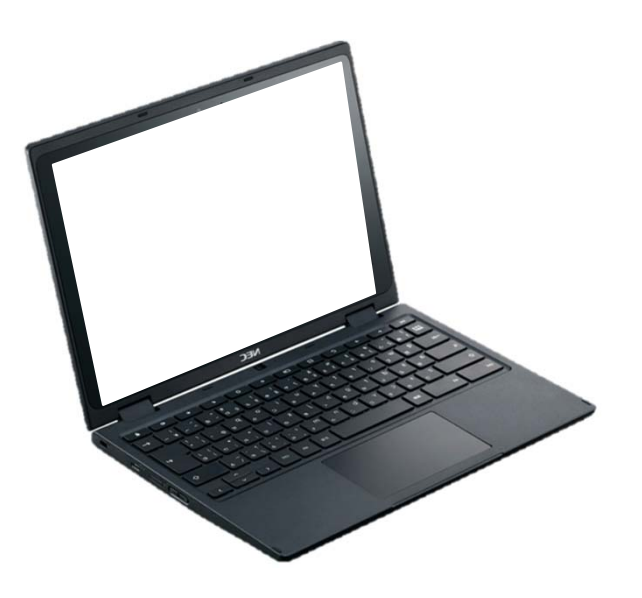

## じゅぎょうちゅう かいしゃ やくそく 授業中のお約束

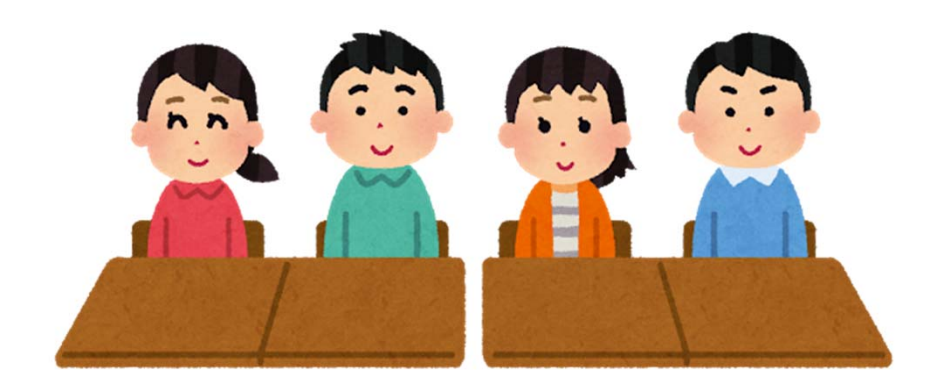

#### せんせい LĽ き つか 先生の指示を聞いて使います

## がくしゅう つか ① 学習に使います。

がくしゅう かんけい つい つか ●学習に関係がないことには使いません。

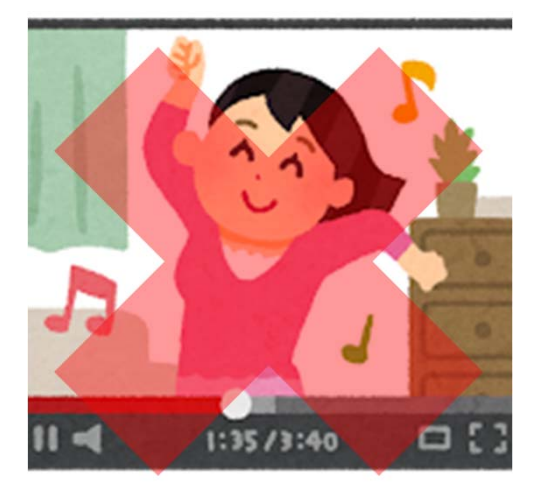

## じゅぎょうちゅう かって どうが み 授業中に勝手に動画など見たりしてはいけません。

#### せんせい LĽ つか 先生の指示を聞いて使います

## せんせい はなし 先生の話をよく聞いて使います。

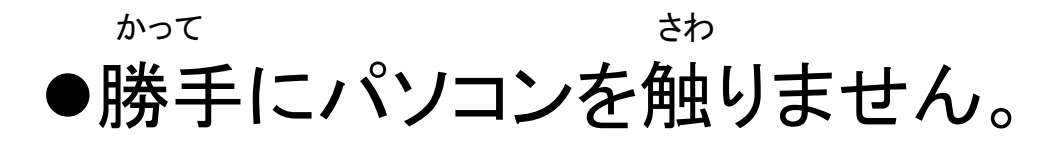

せんせい しっしょうしょう しょうしょう せんせい しゅうじ ●先生の指示があったらパソコンを開きます。

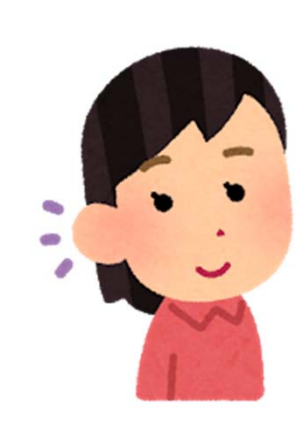

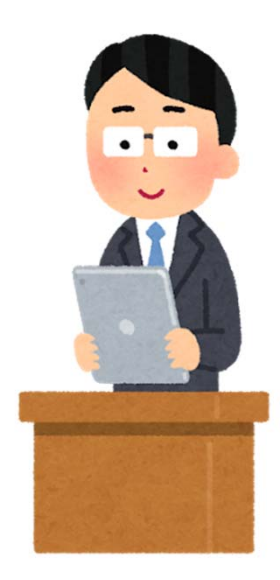

#### せんせい LĽ つか 先生の指示を聞いて使います

## つか かた み かた くふう ③ パソコンの使い方・見せ方を工夫します。

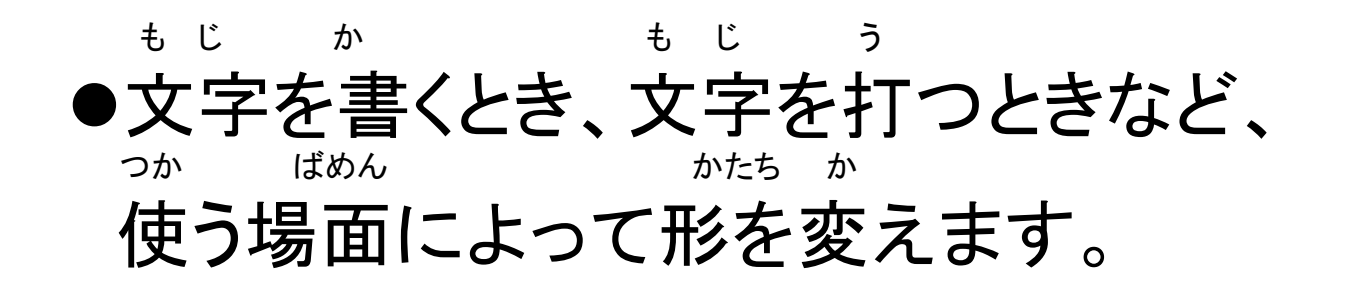

となり ひと み み ●隣の人に見せるとき、グループで見るときなど、 つた ばめん さんしょう しゅうしょう かたち か 伝える場面によってパソコンの形を変えます。

# やす じかん やくそく 休み時間のお約束

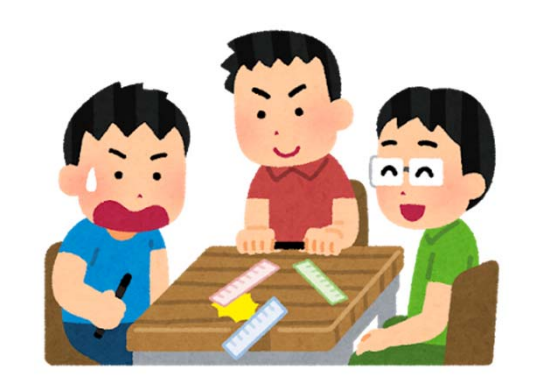

#### せんせい LĽ つか 先生の指示を聞いて使います

## つかい しょうしょう しゅうしょう しゅうしょう つくえ ① パソコンを使わないときは、机にしまいます。

からだ あ おち ●体が当たって落ちてしまうかもしれません。

あそ ちの ある がめん わ ●遊んでいるとき、物が当たって画面が割れるかもしれません。

#### せんせい LĽ つか 先生の指示を聞いて使います

きょうしつ なか ある ② 教室の中では歩きます。

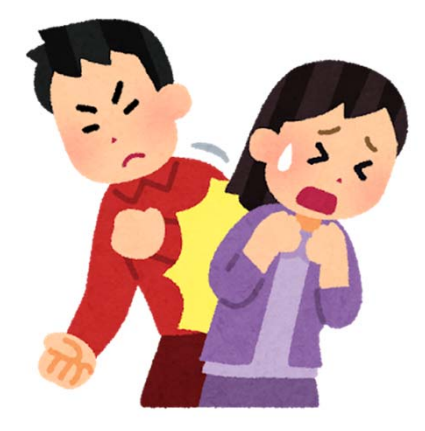

## つか ひと ●パソコンを使っている人もいるかもしれません。

はし つくえ ともだち さんしょう おんじょう おんじょう ●走ると机や友達とぶつかりパソコンが落ちてしまうかもしれませ ん。

#### せんせい LĽ き つか 先生の指示を聞いて使います

がくしゅう つか ③ 学習に使います。

## やす じかん さんしん かいしゅう がくしゅう かんけい ●休み時間だからといって、学習に関係のないこと つかに使ってはいけません。

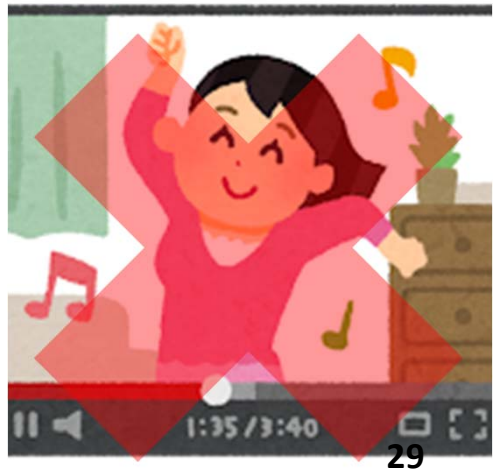

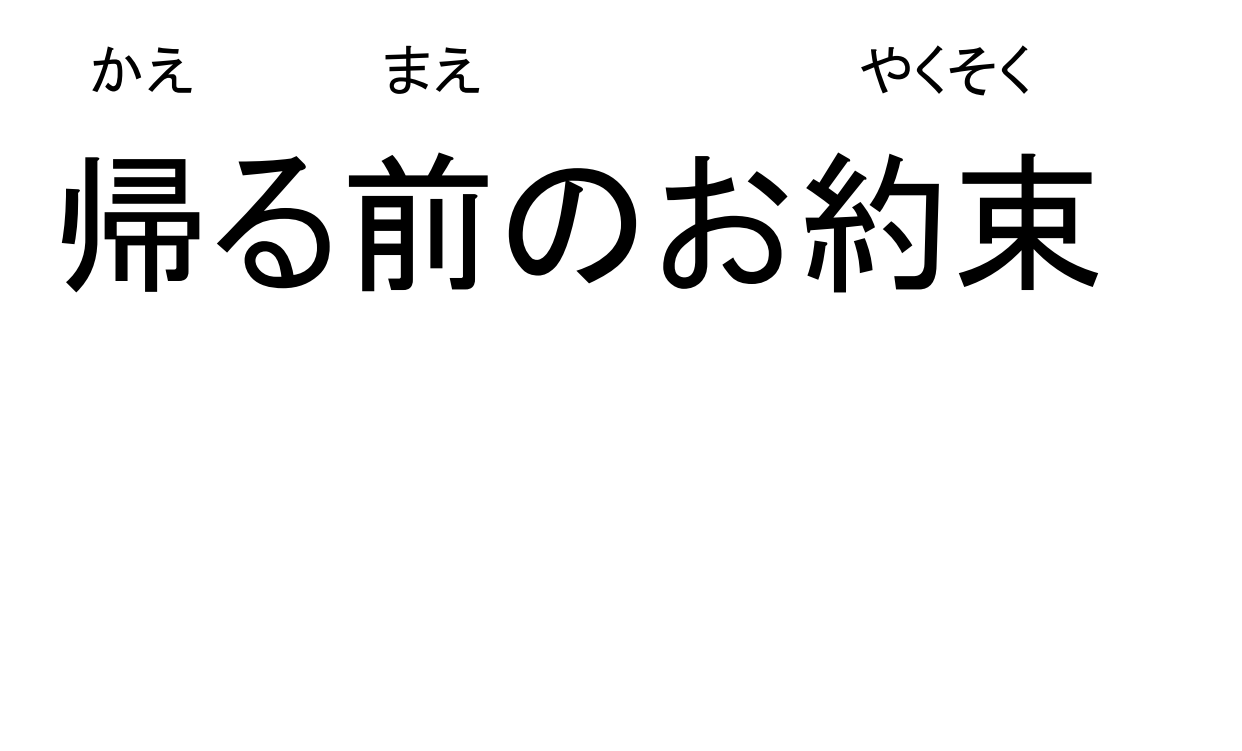

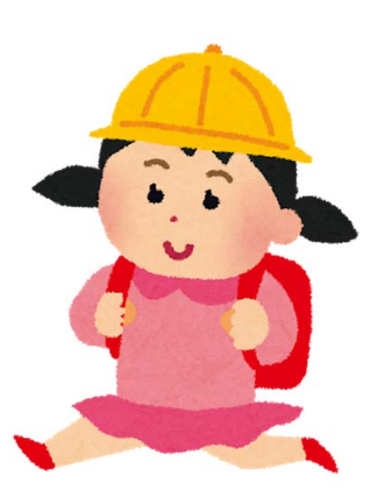

#### いちにち お ほかんこ かた 一日の終わりにはパソコンを保管庫に片づけます

## と① パソコンを閉じます。

ろぐあうと てんげん ●ログアウトまたは電源を切って、 とパソコンを閉じます。

がめん うちがわ さんじょう こうしん こうしょ かた ●画面は内側にしてキーボードに取り付け、一緒に片づけます。

がめん がめん そと む きず 画面だけ片づけたり、画面が外を向いていると傷がつきます。

#### ほかんこ いちにち お 一日の終わりにはパソコンを保管庫にしまいます

## じぶん ばしょ 保管庫は自分の場所にしまいます。

き ばしょ ●決まった場所があります。

|ざしょ まちが まいにち かくにん ●場所を間違えないように、毎日確認します。

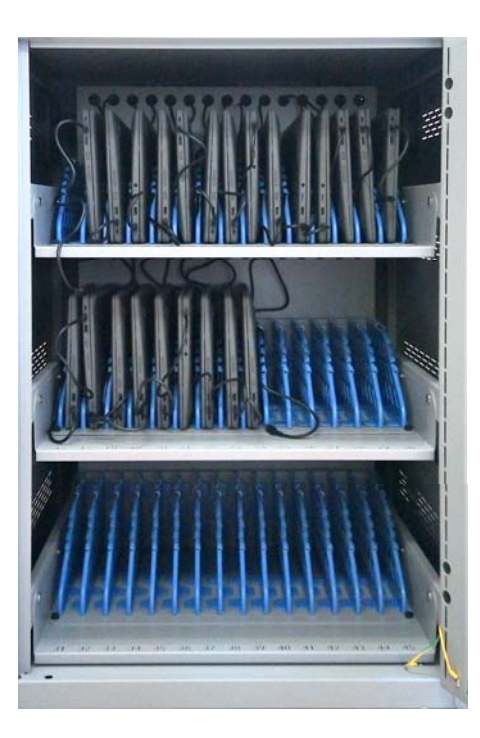

#### いちにち ほかんこ お 一日の終わりにはパソコンを保管庫にしまいます

ほかんこ③ 保管庫にしまったら、 でんげん電源ケーブルをパソコンにさします。

かくにん●パソコンにきちんとささっていることを確認します。

でんげん さいしゃ おす おんだん じゅうでん ●電源ケーブルをさし忘れると充電がされず、 つぎ ひつか 次の日使えません。

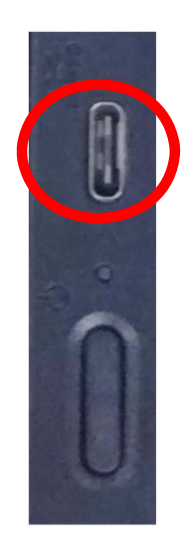

# つか こま こま 使うときに困ったことがあったら、 かなら せんせい そうだん 必ず先生に相談しましょう。

3

つか かた パソコンの使い方

#### はこ ただ かた も パソコンを持ち運ぶときの正しい持ち方

りょう て すいこうしゃ もんじょう てんしゅう 両手でしっかり持ちます

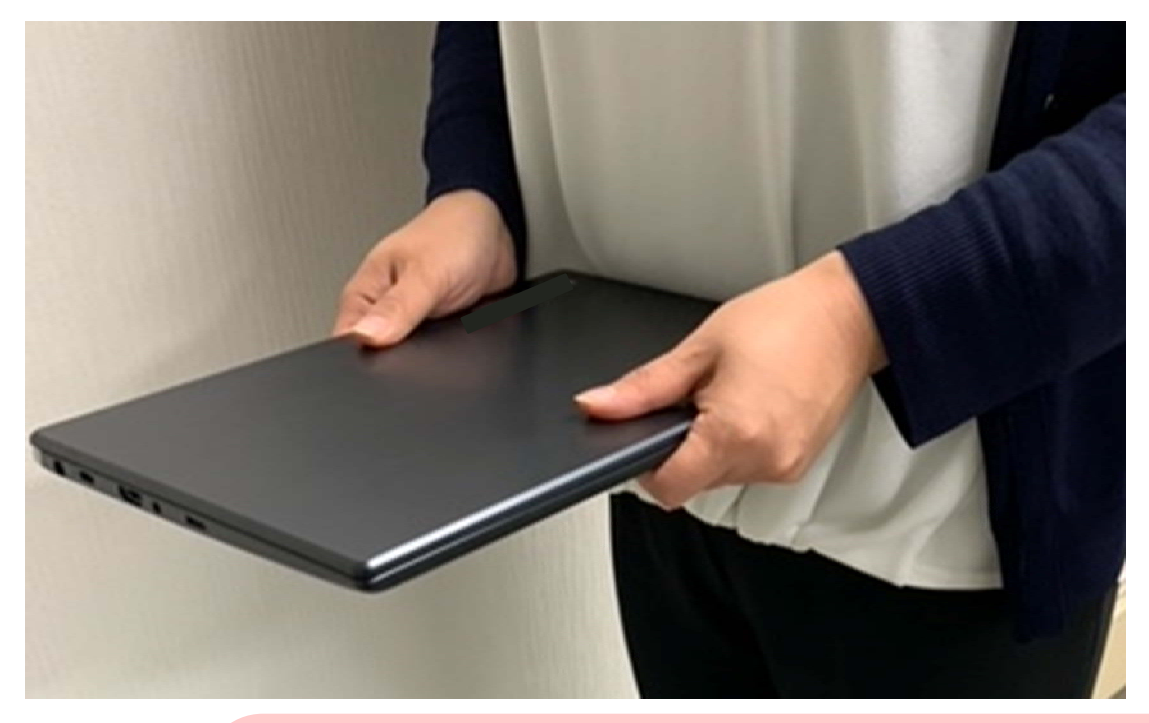

ま なか にぎ パソコンの真ん中をしっかり握り した はさ わきの下に挟んで持ちます

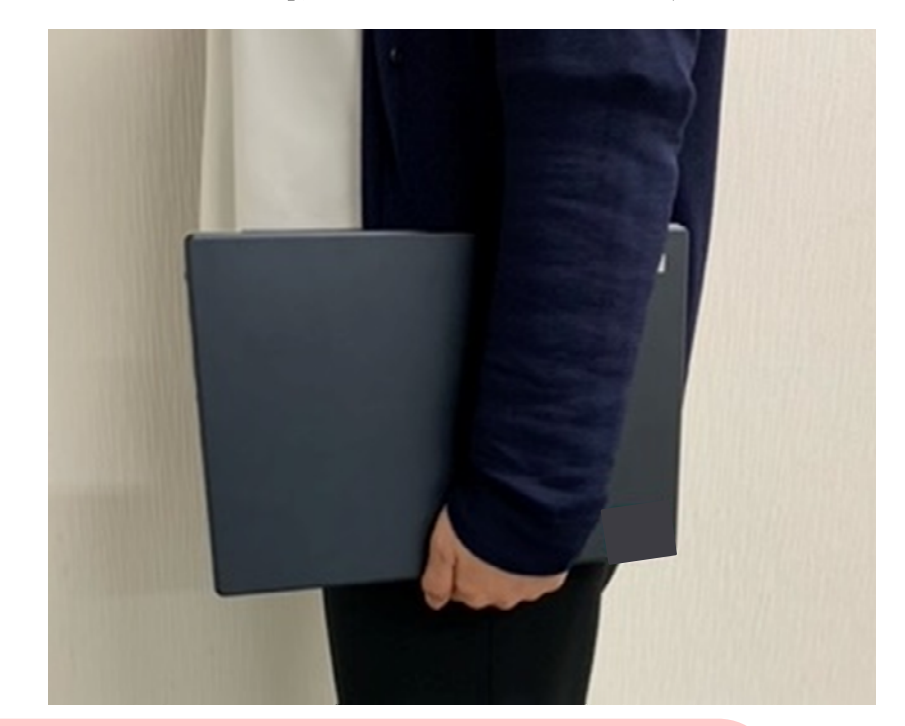

かなら ある はこ 必ず歩いて運びます。 **<sup>36</sup>**

# この持ち方はどうかな?

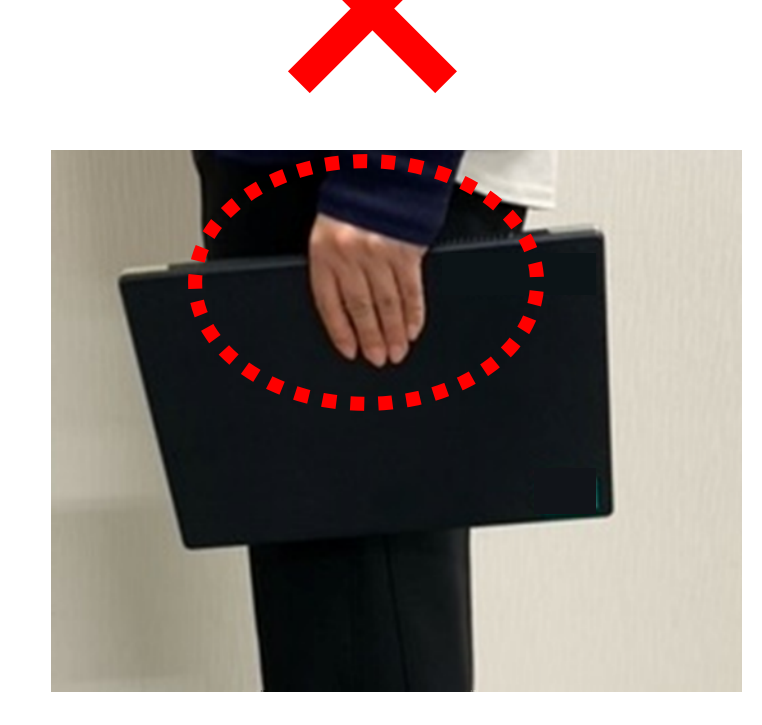

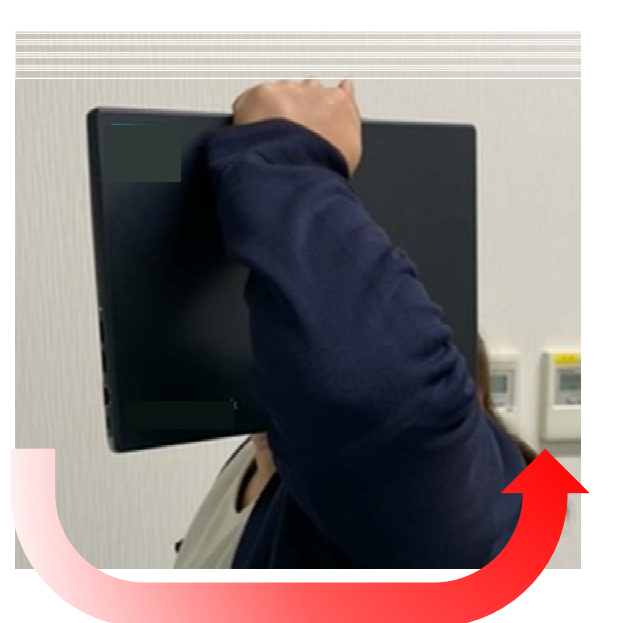

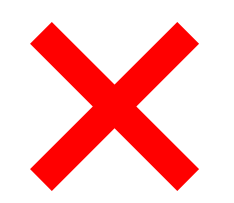

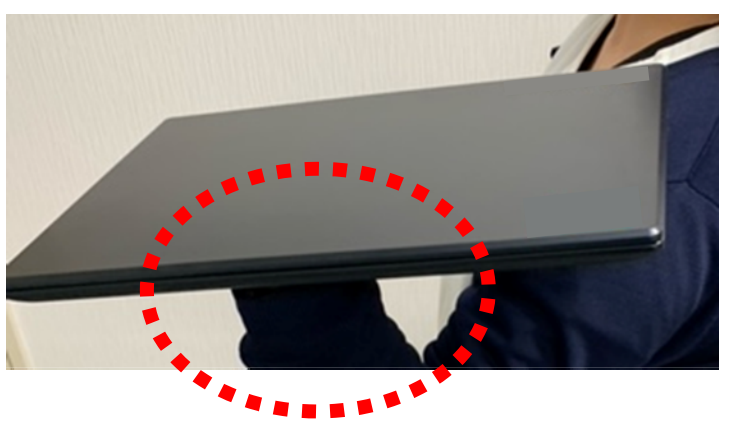

バックのように持つ

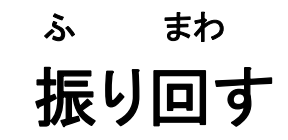

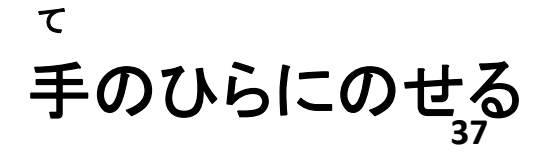

### くろーむぶっく はじ Chromebookに初めてログインする

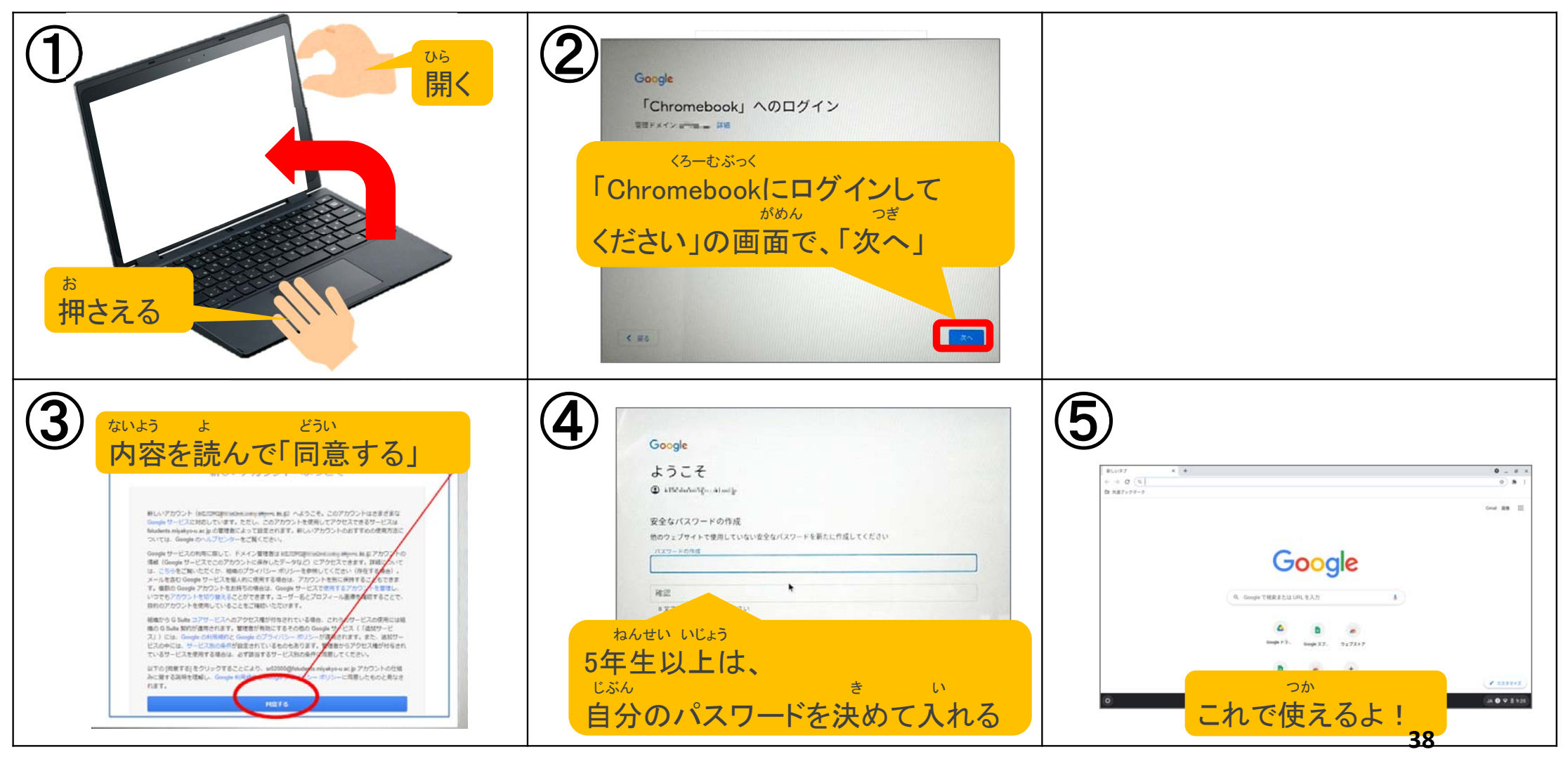

### くろーむぶっく かいめ Chromebookにログインする(2回目から)

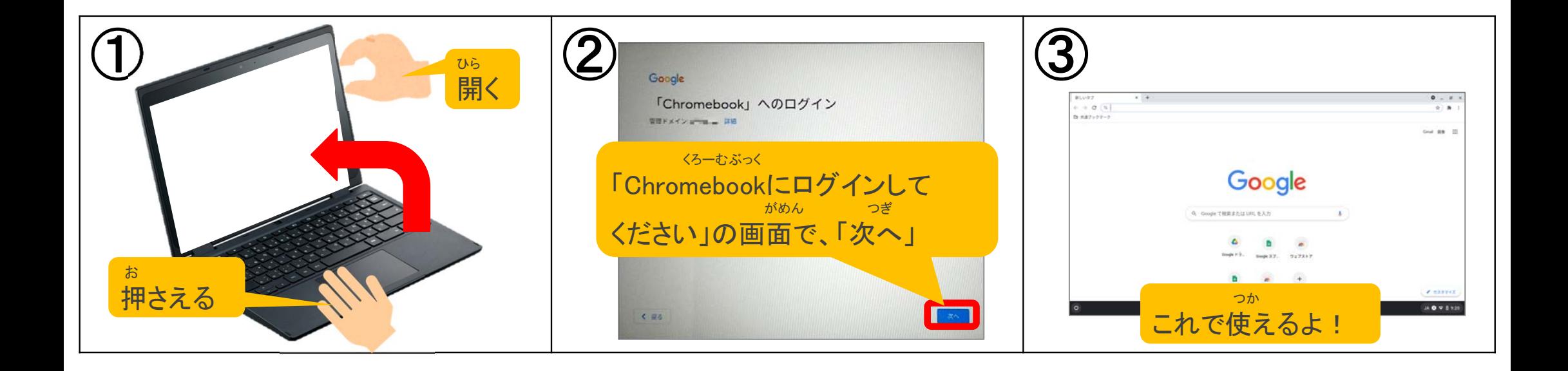

#### くふう かた かた つか  $\partial$ エ夫しよう!パソコンの使い方·見せ方!

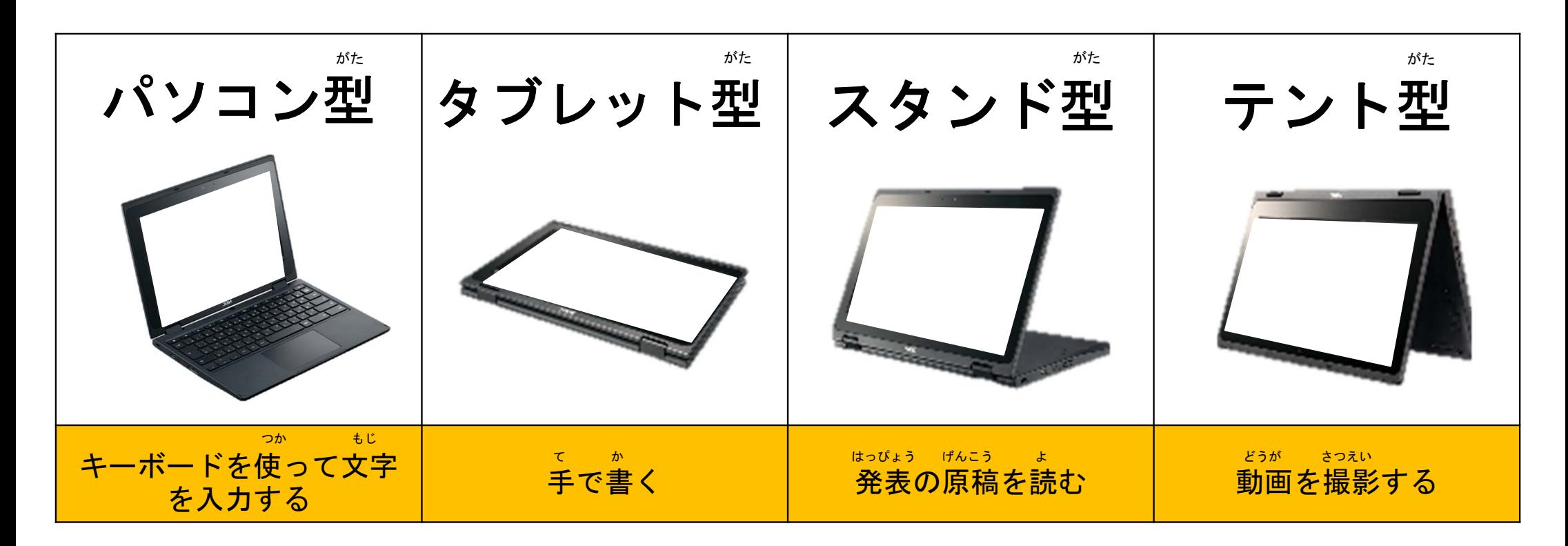

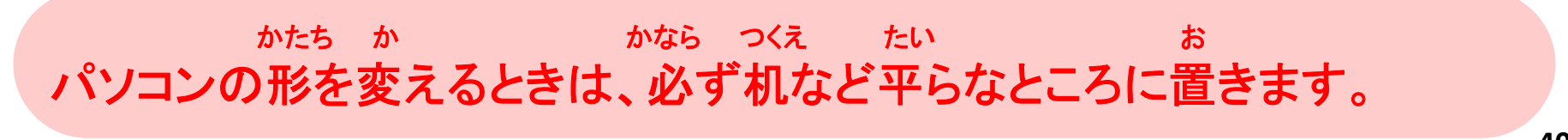

**40**

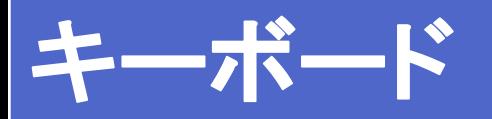

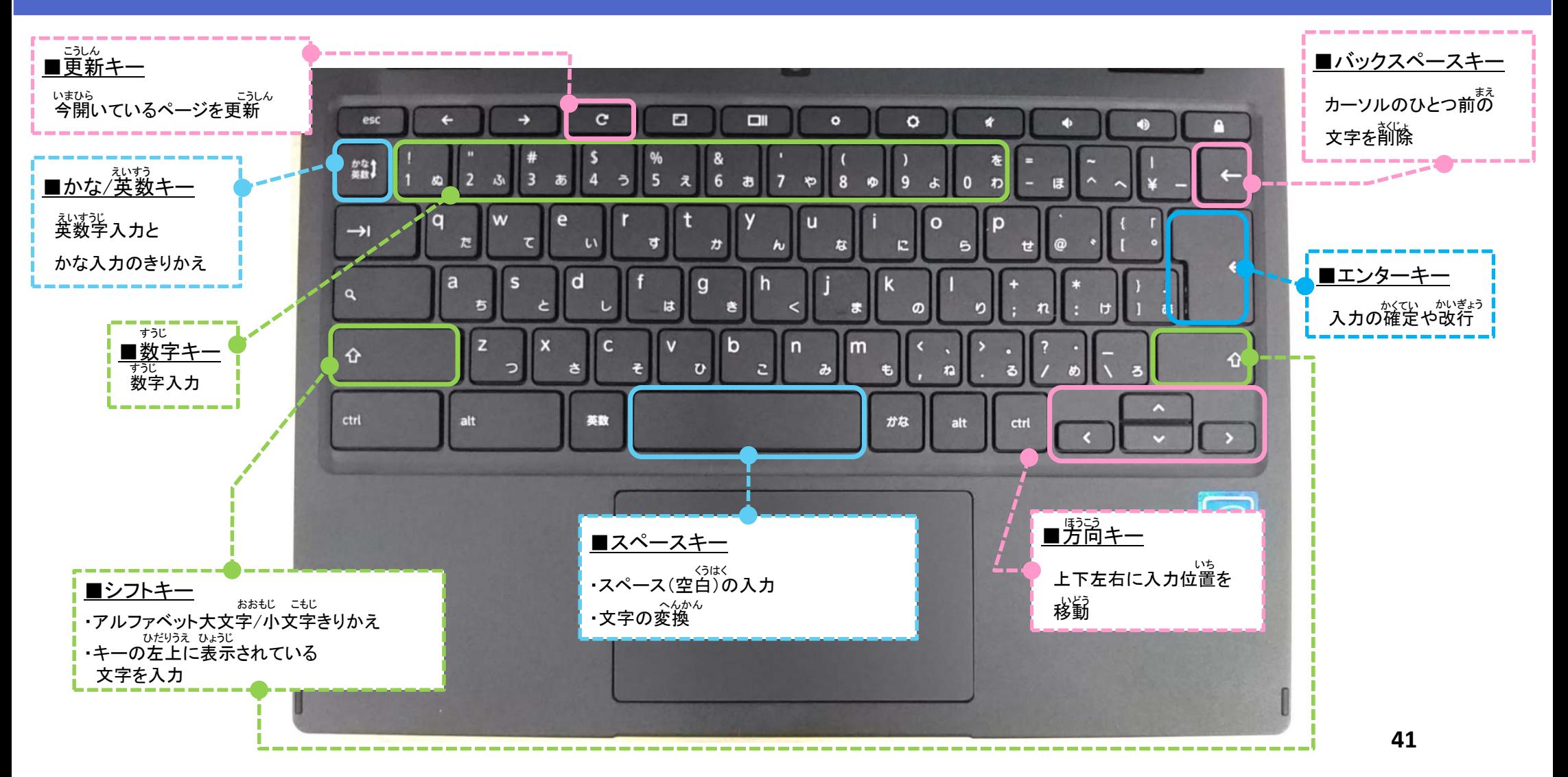

#### きゅーあーる  $\mathbf{r}$  $\overline{a}$ QRコードを読み込む

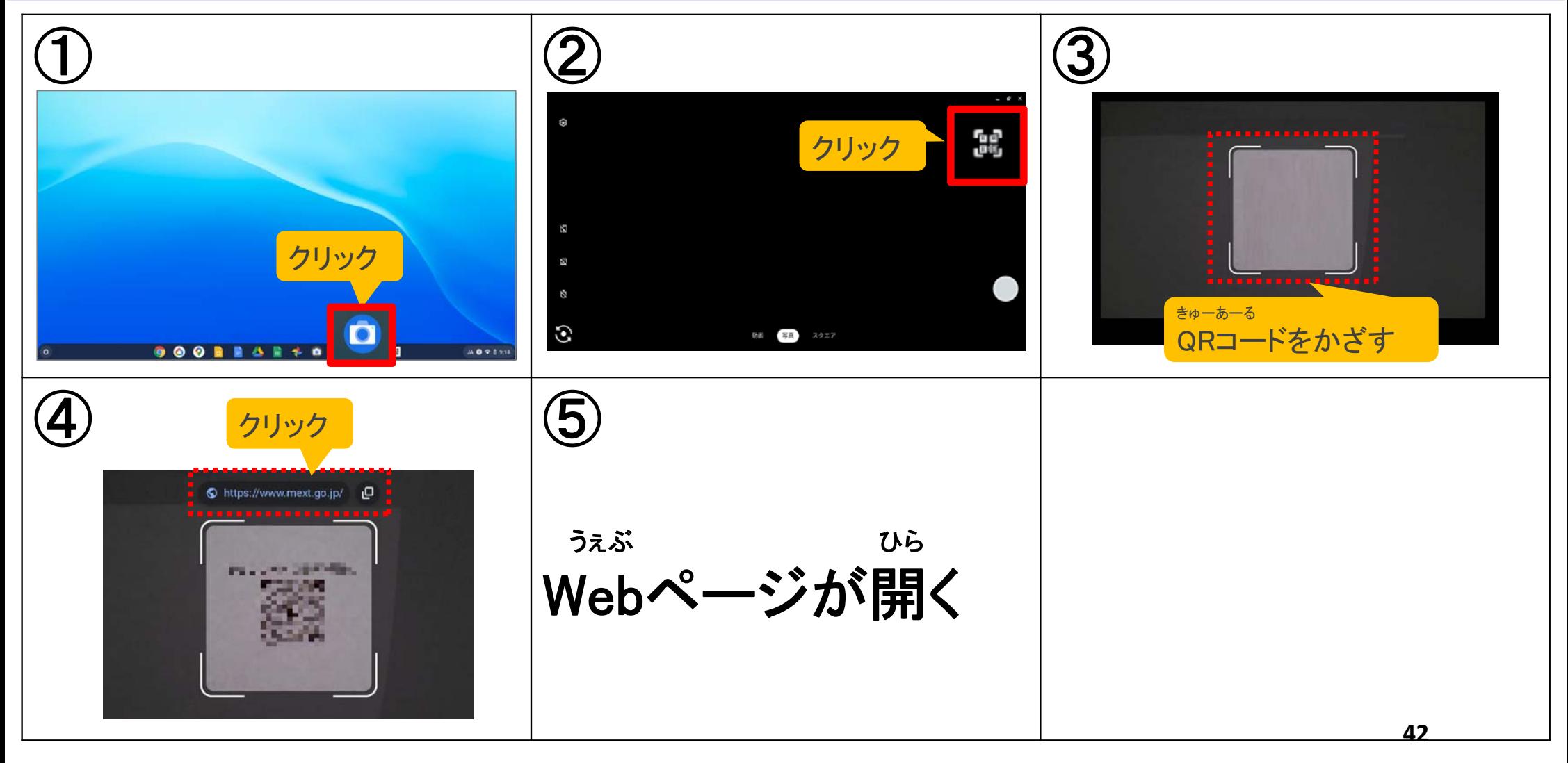

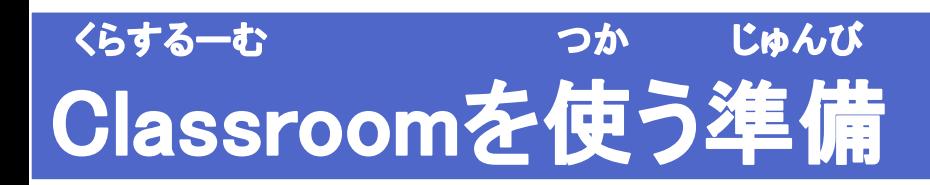

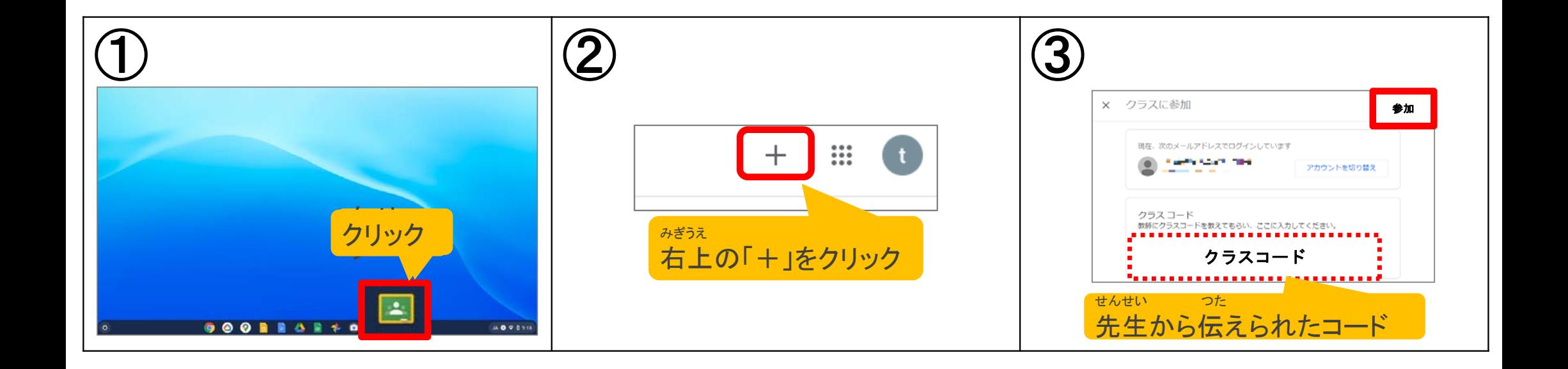

## かだい クラスの課題をみる

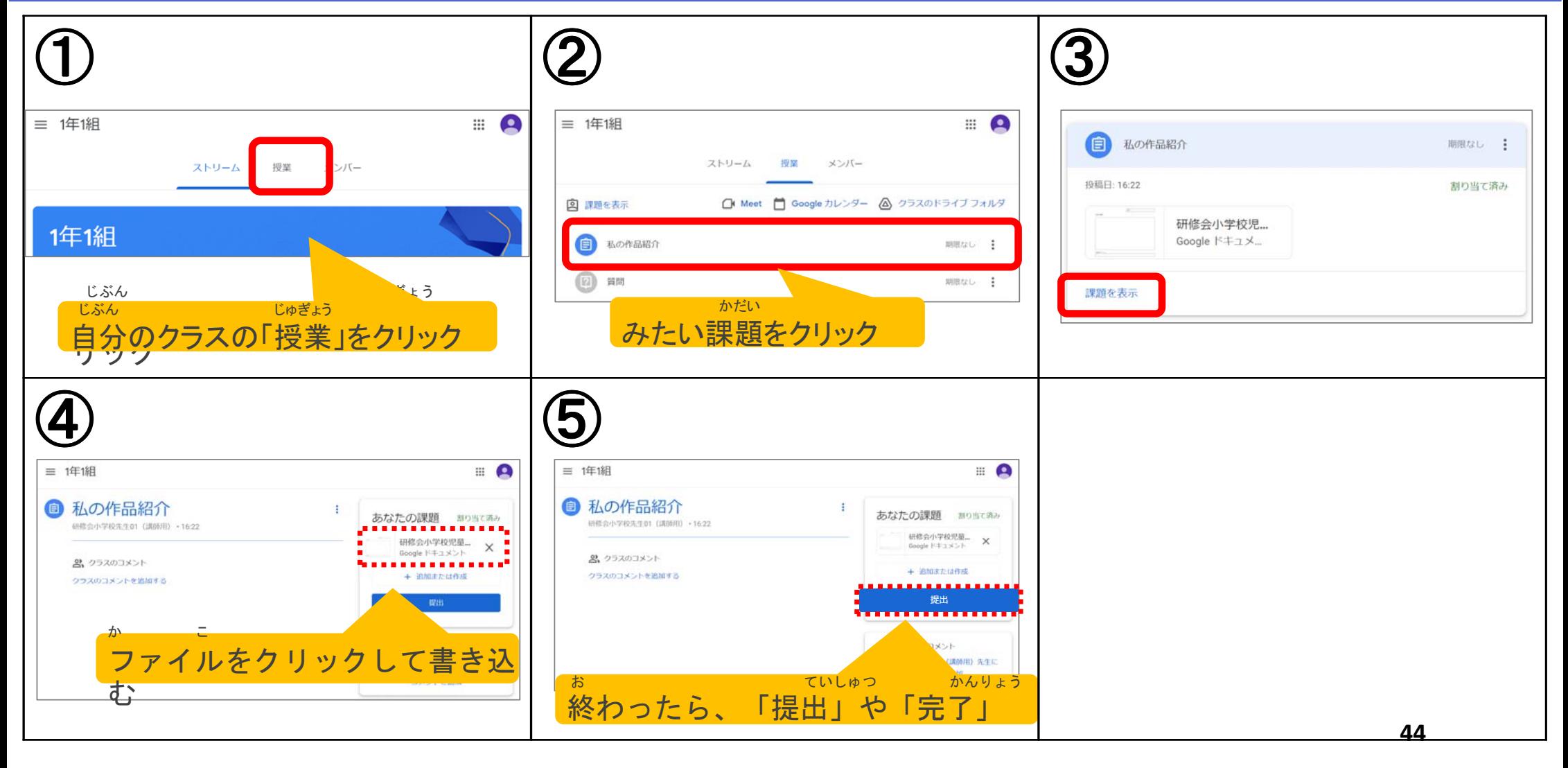

# クラスのMeetを使う

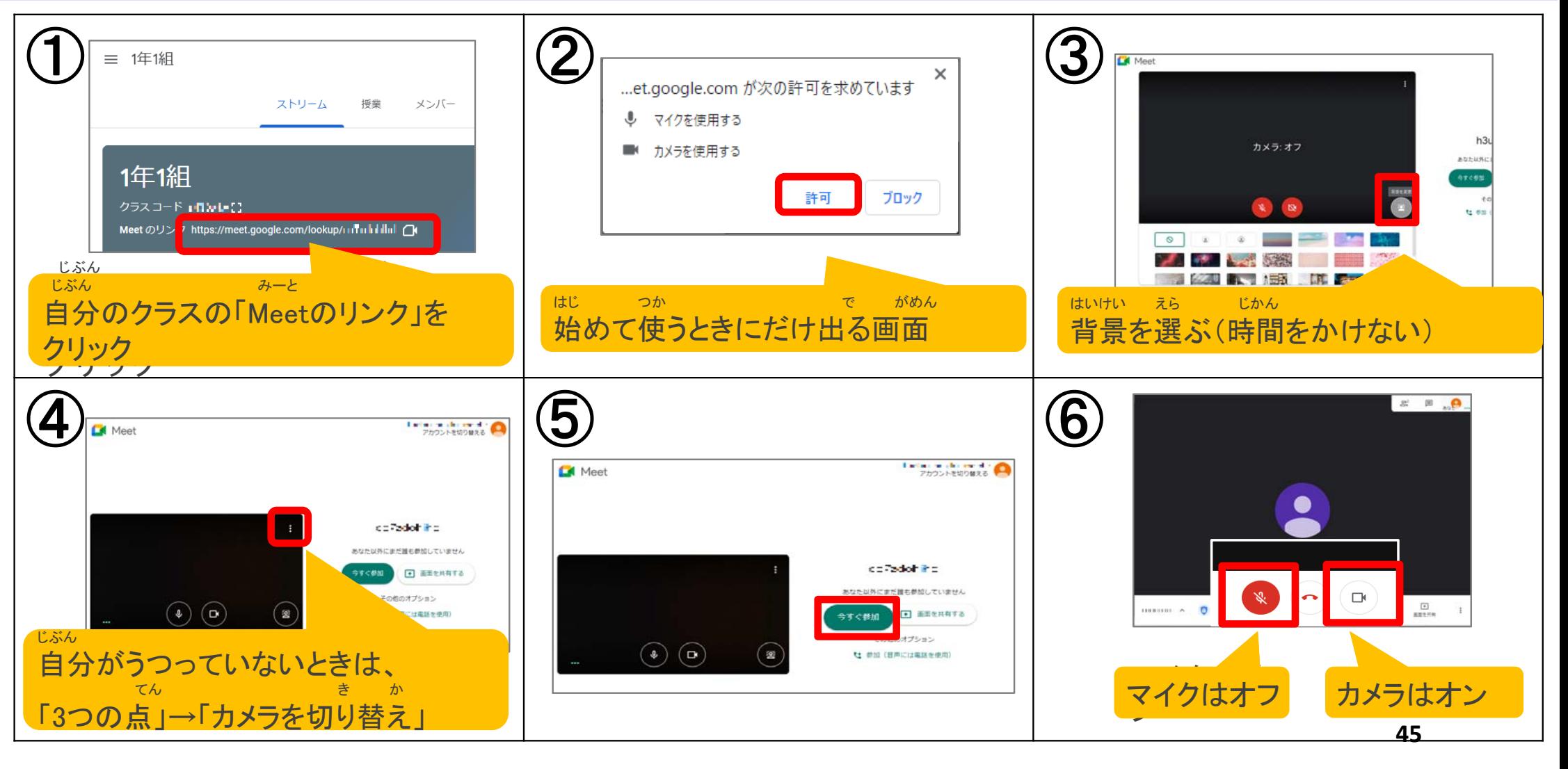

# みつスのMeetを使う

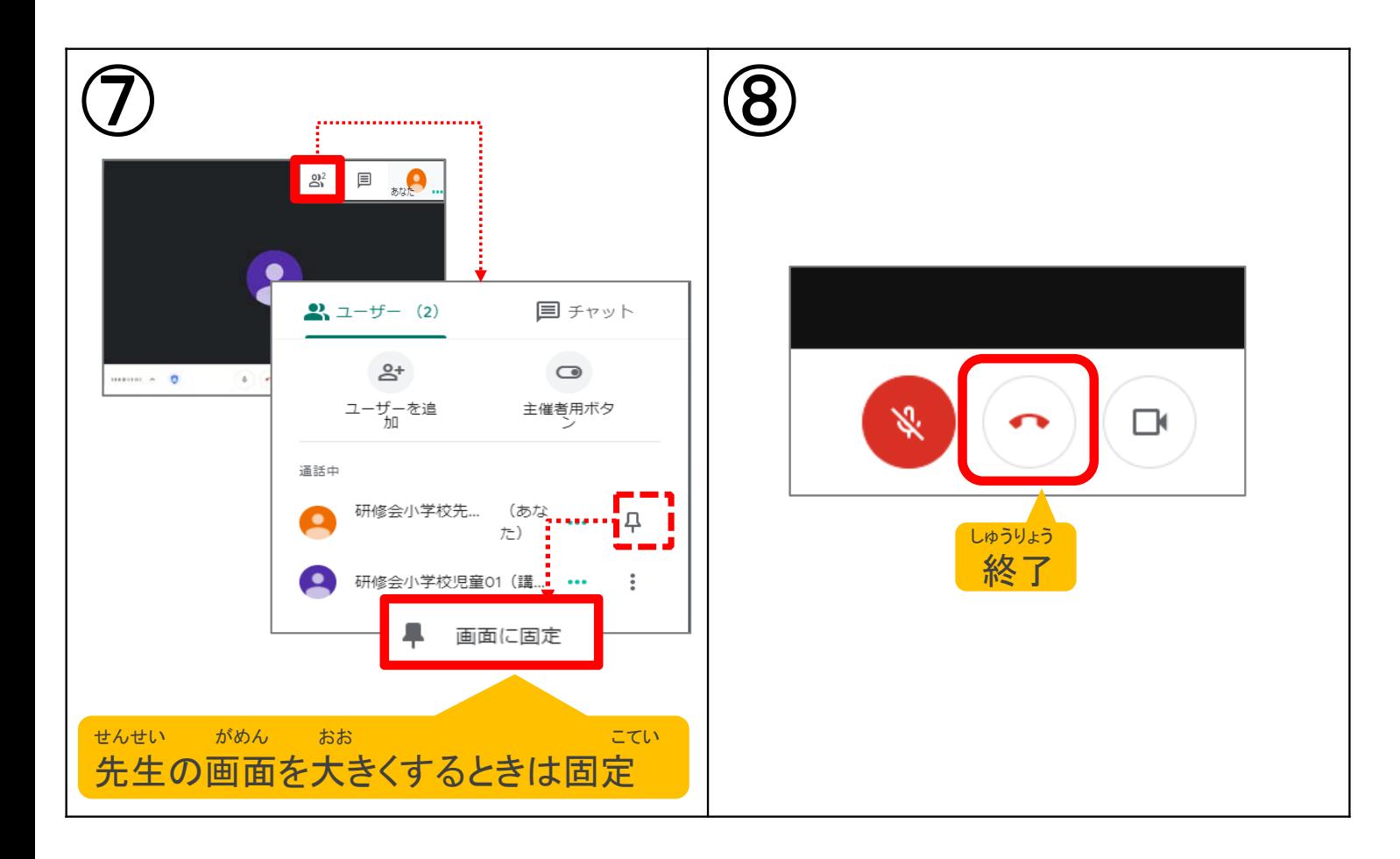

### むせんつうしん せつぞく 家のWi-Fiやモバイルルータ(無線通信)などに接続する

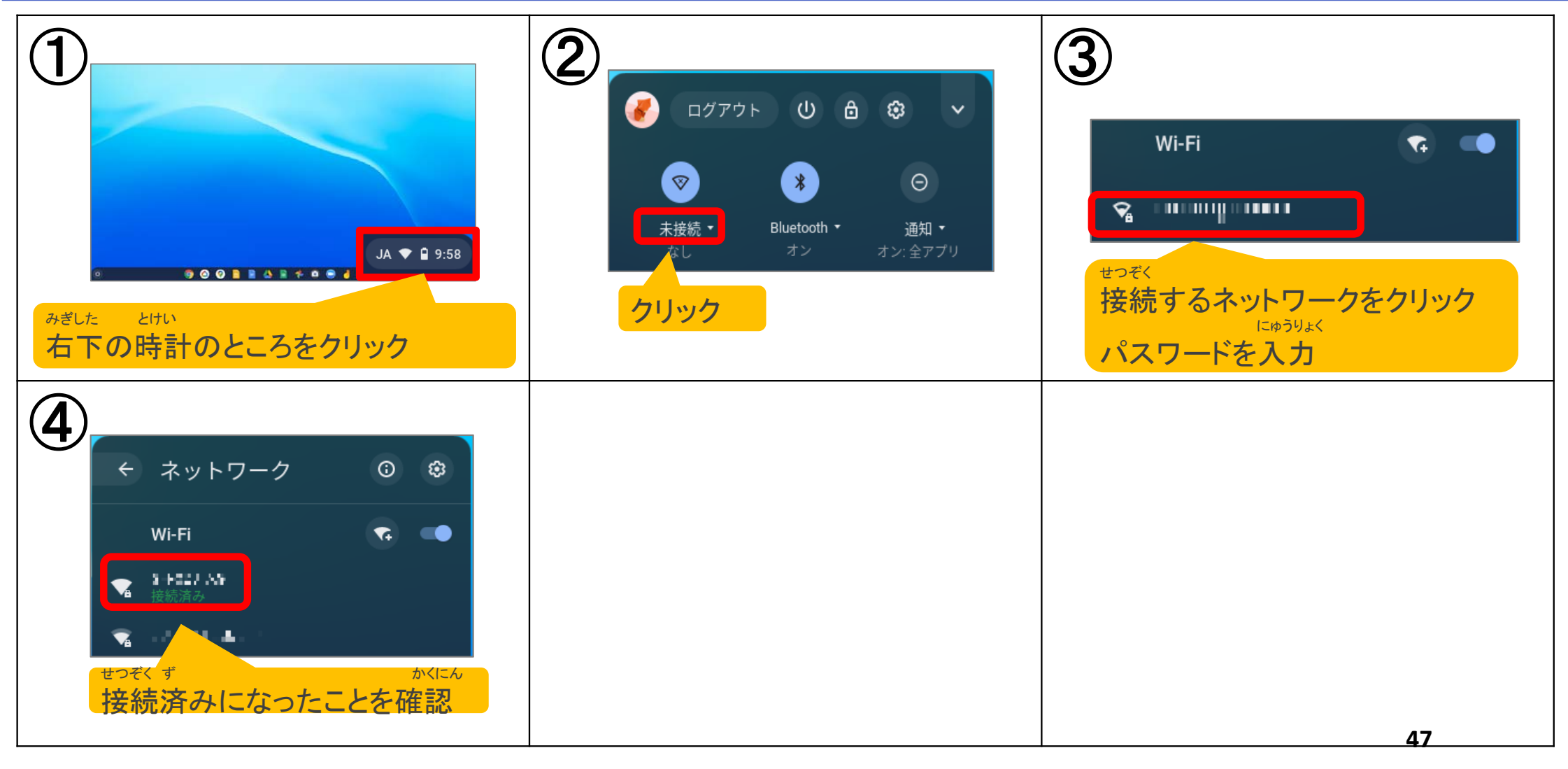

## くろーむぶっく しゅうりょう Chromebookを終了する

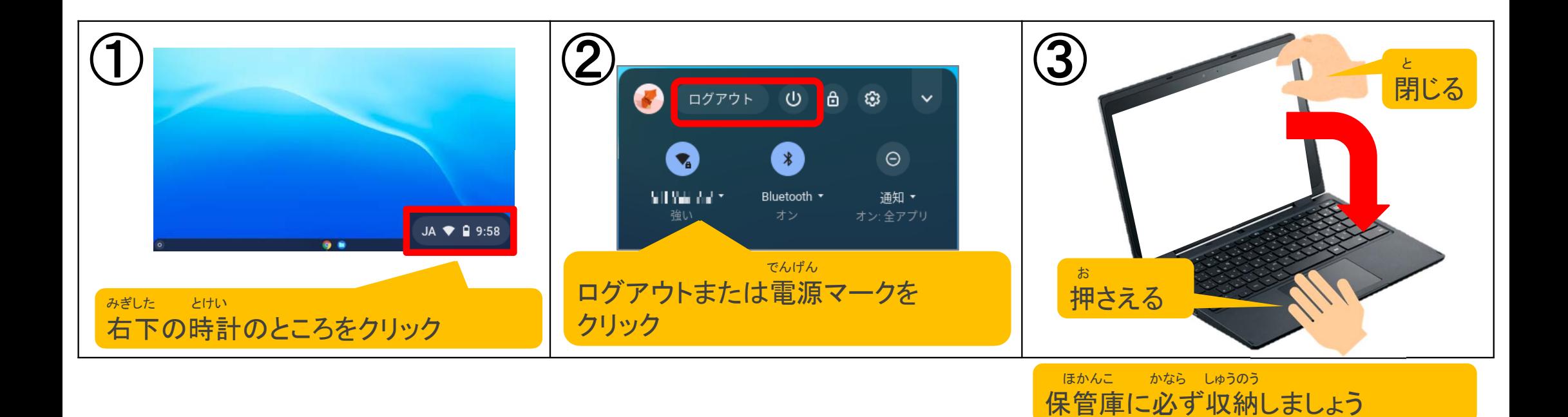

## さいごに

## せんせい しょうち ひと はなし 先生やお家の人の話をよく聞いて、 まも ただ つか ルールを守って正しく使いましょう!

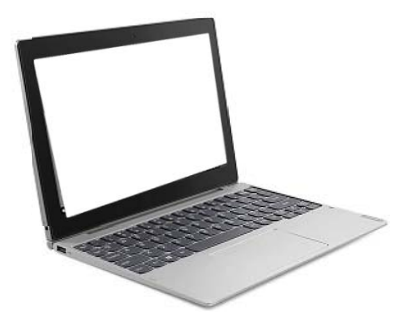

**49**